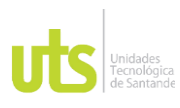

F-DC-125

INFORME FINAL DE TRABAJO DE GRADO EN MODALIDAD DE PROYECTO DE INVESTIGACIÓN, DESARROLLO TECNOLÓGICO, MONOGRAFÍA, EMPRENDIMIENTO Y SEMINARIO

VERSIÓN: 1.0

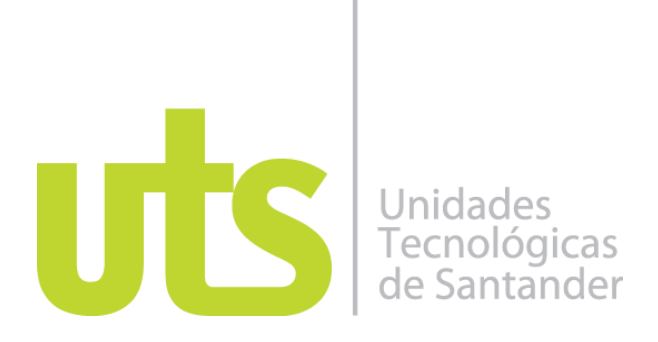

## **Herramienta costos para mejorar la rentabilidad en el pago de fletes para empresas dedicadas a la comercialización de productos en el sector agrícola. 2021-2022**

Modalidad: Proyecto de Investigación

Henry Alexander Arciniegas Valderrama 1.098.688.707

# **UNIDADES TECNOLÓGICAS DE SANTANDER [Facultad de Ciencias Socio Económicas](http://www.uts.edu.co/portal/files/FCSE.pdf)  Tecnología en Contabilidad Financiera Virtual Bucaramanga**

**(05/05/2022)** 

ELABORADO POR: Oficina de Investigaciones

REVISADO POR: Soporte al Sistema Integrado de Gestión UTS

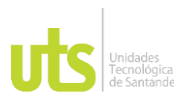

F-DC-125

INFORME FINAL DE TRABAJO DE GRADO EN MODALIDAD DE PROYECTO DE INVESTIGACIÓN, DESARROLLO TECNOLÓGICO, MONOGRAFÍA, EMPRENDIMIENTO Y SEMINARIO

VERSIÓN: 1.0

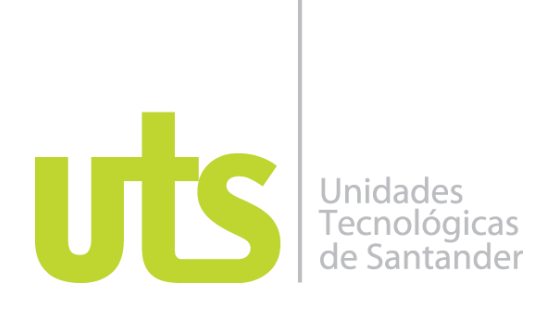

# **Herramienta costos para mejorar la rentabilidad en el pago de fletes para empresas dedicadas a la comercialización de productos en el sector agrícola. 2021-2022**

Modalidad:Proyecto de Investigación

Henry Alexander Arciniegas Valderrama 1.098.688.707

### **Trabajo de Grado para optar al título de**

Tecnología en Contabilidad Financiera

### **DIRECTOR**

FT. Mg. Omar Hernán Nova Jaimes

Grupo Investigación E-Innovare

### **U[NIDADES TECNOLÓGICAS DE SANTANDER](http://www.uts.edu.co/portal/files/FCSE.pdf)**

**Facultad de Ciencias Socio Económicas** 

**Tecnología en Contabilidad Financiera Virtual** 

**Bucaramanga (05/05/2022)** 

ELABORADO POR: Oficina de Investigaciones

REVISADO POR: Soporte al Sistema Integrado de Gestión UTS

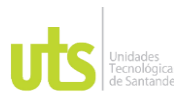

F-DC-125

INFORME FINAL DE TRABAJO DE GRADO EN MODALIDAD DE PROYECTO DE INVESTIGACIÓN, DESARROLLO TECNOLÓGICO, MONOGRAFÍA, EMPRENDIMIENTO Y SEMINARIO

VERSIÓN: 1.0

Nota de Aceptación

\_\_\_\_\_\_\_\_APROBADO\_\_\_\_\_\_\_\_\_\_\_\_\_\_\_\_\_

Tuumb #

\_\_\_\_\_\_\_\_\_\_\_\_\_\_\_\_\_\_\_\_\_\_\_\_\_\_\_\_\_\_\_\_\_\_\_

\_\_\_\_\_\_\_\_\_\_\_\_\_\_\_\_\_\_\_\_\_\_\_\_\_\_\_\_\_\_\_\_\_\_\_

\_\_\_\_\_\_\_\_\_\_\_\_\_\_\_\_\_\_\_\_\_\_\_\_\_\_\_\_\_\_\_\_\_\_\_

Firma del Evaluador

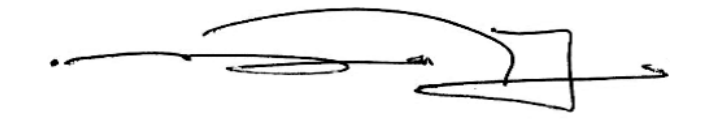

\_\_\_\_\_\_\_\_\_\_\_\_\_\_\_\_\_\_\_\_\_\_\_\_\_\_\_\_\_\_\_\_\_\_

Firma del Director

ELABORADO POR: Oficina de Investigaciones

REVISADO POR: Soporte al Sistema Integrado de Gestión UTS

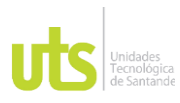

F-DC-125

INFORME FINAL DE TRABAJO DE GRADO EN MODALIDAD DE PROYECTO DE INVESTIGACIÓN, DESARROLLO TECNOLÓGICO, MONOGRAFÍA, EMPRENDIMIENTO Y SEMINARIO

### **DEDICATORIA**

Dedico este proyecto de grado primero a Dios, a mi Esposa Yurley Paola, e hijo Mathias que son mi motor principal, a mis padres por estar siempre a mi lado, y cada una de las personas que no me han permitido desfallecer en este logro.

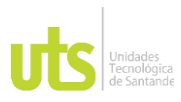

F-DC-125

INFORME FINAL DE TRABAJO DE GRADO EN MODALIDAD DE PROYECTO DE INVESTIGACIÓN, DESARROLLO TECNOLÓGICO, MONOGRAFÍA, EMPRENDIMIENTO Y SEMINARIO

## **AGRADECIMIENTOS**

De antemano agradezco a las Unidades Tecnológicas de Santander por haberme aceptado y permitido culminar mi carrera, la cual me aporto por medio de sus docentes conocimientos que me permitieron enriquecerme como ser humano y profesional.

REVISADO POR: Soporte al Sistema Integrado de Gestión UTS

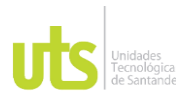

F-DC-125

INFORME FINAL DE TRABAJO DE GRADO EN MODALIDAD DE PROYECTO DE INVESTIGACIÓN, DESARROLLO TECNOLÓGICO, MONOGRAFÍA, EMPRENDIMIENTO Y SEMINARIO

VERSIÓN: 1.0

## **TABLA DE CONTENIDO**

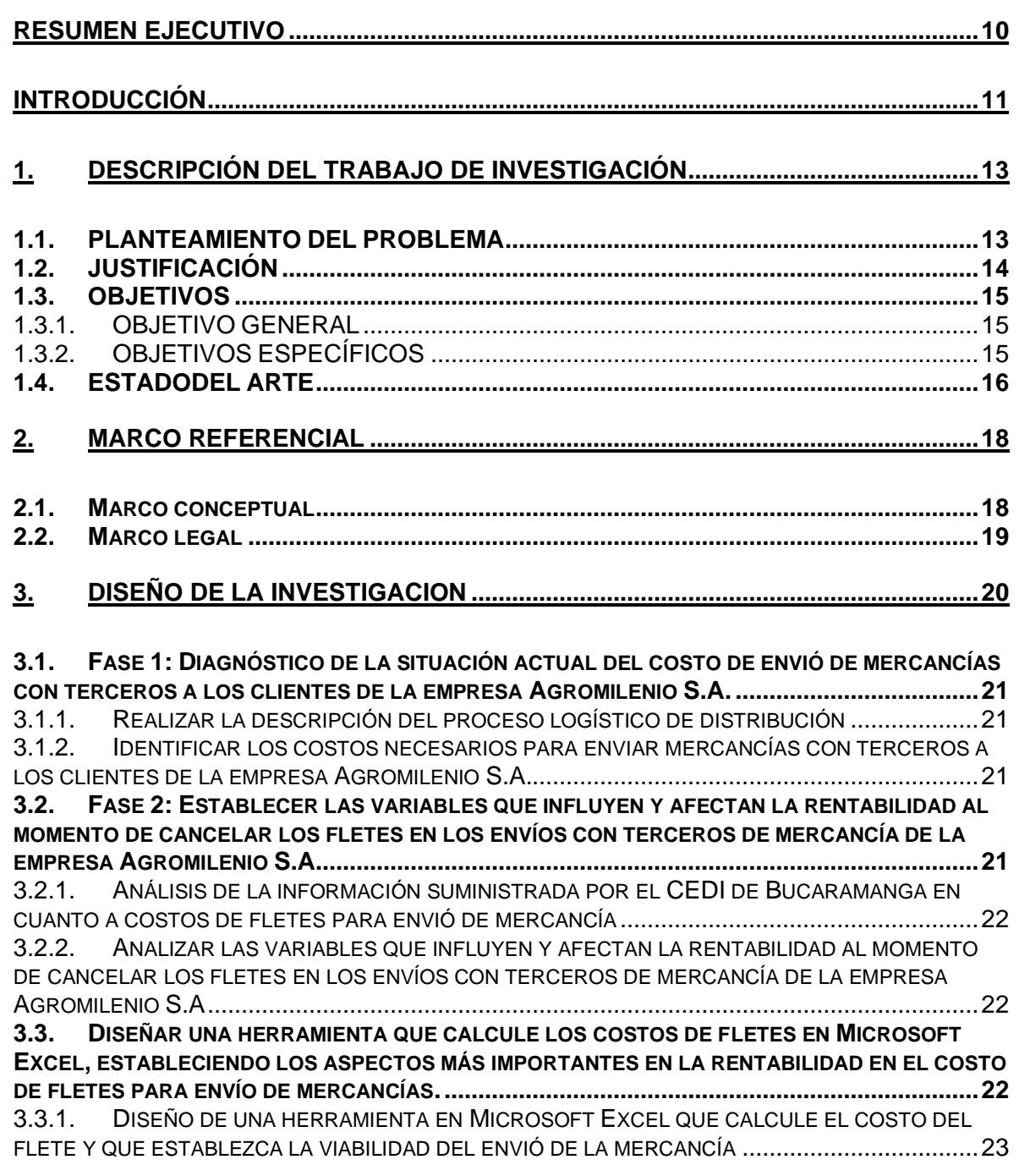

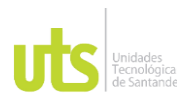

F-DC-125

INFORME FINAL DE TRABAJO DE GRADO EN MODALIDAD DE PROYECTO DE INVESTIGACIÓN, DESARROLLO TECNOLÓGICO, MONOGRAFÍA, EMPRENDIMIENTO Y SEMINARIO

3.3.2. I[MPLEMENTACIÓN DE LA HERRAMIENTA EN](#page-22-1) MICROSOFT EXCEL QUE CALCULE EL [COSTO DEL FLETE Y QUE ESTABLEZCA LA VIABILIDAD DEL ENVIÓ DE LA MERCANCÍA](#page-22-1) .................23

### **4. [DESARROLLO DEL TRABAJO DE GRADO..........................................................24](#page-23-0)**

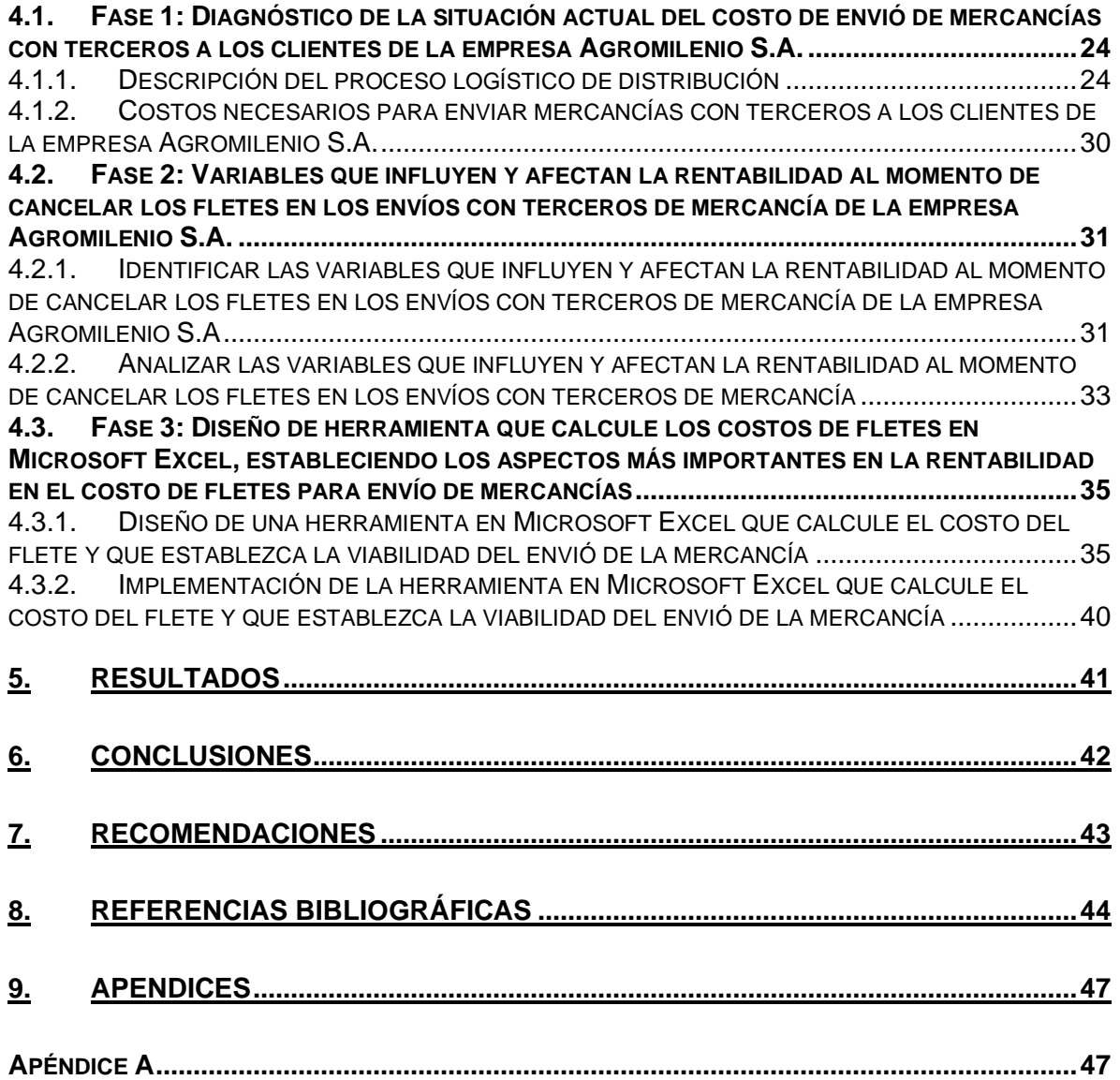

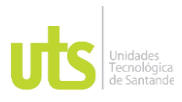

F-DC-125

INFORME FINAL DE TRABAJO DE GRADO EN MODALIDAD DE PROYECTO DE INVESTIGACIÓN, DESARROLLO TECNOLÓGICO, MONOGRAFÍA, EMPRENDIMIENTO Y SEMINARIO

VERSIÓN: 1.0

### **LISTA DE ILUSTRACIONES**

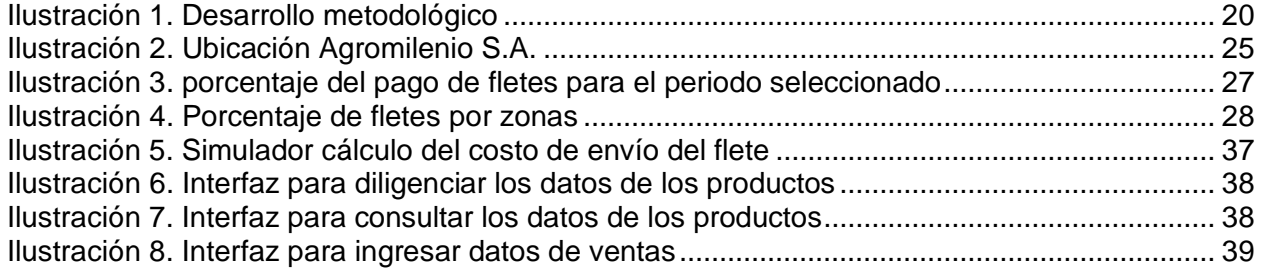

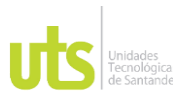

F-DC-125

INFORME FINAL DE TRABAJO DE GRADO EN MODALIDAD DE PROYECTO DE INVESTIGACIÓN, DESARROLLO TECNOLÓGICO, MONOGRAFÍA, EMPRENDIMIENTO Y SEMINARIO

VERSIÓN: 1.0

### **LISTA DE TABLAS**

Tabla 1.*[Descripción de la primera fase del estudio metodológico para el diagnóstico de la](#page-23-3)  [situación actual del costo de envió de mercancías con terceros a los clientes de la empresa](#page-23-3)  Agromilenio S.A.*[...................................................................................................................24](#page-23-3) [Tabla 2. Liquidación mensual de los pagos de fletes \(oct 2021-feb 2022\).........................26](#page-25-0) [Tabla 3. porcentaje de pago de fletes por zonas del país \(oct 2021-feb 2022\)..................27](#page-26-1) [Tabla 4. Valor facturado del flete en las diferentes zonas del país en el tiempo seleccionado](#page-28-0) [..............................................................................................................................................29](#page-28-0) [Tabla 5. Porcentaje del flete pagado en el periodo estudiado](#page-29-1) ............................................30 Tabla 6. *[Descripción de la segunda fase del estudio metodológico para la identificación de](#page-30-2)  [variables que influyen y afectan la rentabilidad al momento de cancelar los fletes en los](#page-30-2)  [envíos con terceros de mercancía de la empresa Agromilenio S.A](#page-30-2)* ..................................31 [Tabla 7. Listado de precios de los fletes para el periodo octubre \(2021\) –](#page-32-1) febrero (2022) 33 Tabla 8. *[Descripción de la tercera fase del estudio metodológico para el diseño de](#page-34-2)  [herramienta que calcule los costos de fletes en Microsoft Excel, estableciendo los aspectos](#page-34-2)  [más importantes en la rentabilidad en el costo de fletes para envío de mercancías](#page-34-2)* .........35

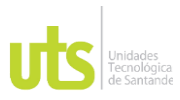

INFORME FINAL DE TRABAJO DE GRADO EN MODALIDAD DE PROYECTO DE INVESTIGACIÓN, DESARROLLO TECNOLÓGICO, MONOGRAFÍA, EMPRENDIMIENTO Y SEMINARIO

#### **RESUMEN EJECUTIVO**

<span id="page-9-0"></span>La presente investigación tuvo como finalidad diseñar una herramienta costos para mejorar la rentabilidad en el pago de fletes en empresas dedicadas a la comercialización de productos en el sector agrícola. 2021-2022 para ello se realizó una investigación aplicada, que permitió el cumplimiento de los objetivos específicos obteniendo así un diagnóstico de la situación actual en el costo de envió de mercancías con terceros a los clientes de la empresa Agromilenio S.A., lo que permitió identificar los puntos críticos objeto de mejora para establecer las variables que influyen y afectan la rentabilidad al momento de cancelar los fletes en los envíos con terceros de mercancía de la empresa y finalmente diseñar una herramienta que calcule los costos de fletes en Microsoft Excel, estableciendo los aspectos más importantes en la rentabilidad en el costo de fletes para envío de mercancías, definiendo de esta manera si es rentable o no enviar los productos a los clientes. Dentro los resultados obtenidos, se pudo evidenciar que la empresa estaba pagando los fletes con un 2% del valor facturado afectando el margen de utilidad de los productos, así mismo la herramienta diseñada es un instrumento útil al momento de evaluar la rentabilidad de pagar un flete o no. Del trabajo se puede concluir que a través de la herramienta en Excel se puede establecer la rentabilidad en el pago del flete, más sin embargo es importante actualizar la herramienta teniendo en cuenta como están variando los precios de los fletes para los diferentes destinos, además es importante contemplar otras variables del proceso logístico, del mercado y la parte comercial para establecer la viabilidad de aprobar o no un despacho de mercancías.

**PALABRAS CLAVE**. Costo, flete, logística, distribución, rentabilidad

REVISADO POR: Soporte al Sistema Integrado de Gestión **UTS** 

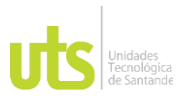

F-DC-125

INFORME FINAL DE TRABAJO DE GRADO EN MODALIDAD DE PROYECTO DE INVESTIGACIÓN, DESARROLLO TECNOLÓGICO, MONOGRAFÍA, EMPRENDIMIENTO Y SEMINARIO

### **INTRODUCCIÓN**

<span id="page-10-0"></span>Uno de los objetivos principales de una empresa además de ofrecer productos de calidad a un buen precio es entregar su producto en el menor tiempo posible a sus clientes y aun precio rentable para la empresa (Aguirre & Patiño, 2012). Es por esta razón que el proceso logístico de una organización juega un papel importante sobre el desempeño de esta, León F. McGinnis (1998) definió la importancia de la logística como la "actividad fundamental del negocio a la vez un fenómeno subyacente que maneja en gran parte otros procesos del negocio. Entendiendo que la logística es integral más que cualquier otro proceso, es necesario definir que herramientas científicas e ingeniería se usan para el proceso de mejoramiento de esta" (Aguirre & Patiño, 2012; Emilio, n.d.).

Por otro lado, dentro del proceso logístico de una organización el costo de envío juega un papel importante en la rentabilidad de la misma dado el impacto del mismo sobre el precio bruto de venta; más sin embargo existen variaciones en el costo del pago de fletes, lo que ha conllevado a que en las empresas tengan sobrecostos en la liquidación del servicio de transporte de mercancías con terceros (Ayala, 2017); razón por la cual las organizaciones buscan formas de poder controlar el costo del flete dentro de su proceso logístico (Macias, 2020) considerando que flete debe cumplir con no exceder el 1% del valor facturado.

Por lo anterior, el presente documento tuvo como finalidad diseñar una herramienta costos para mejorar la rentabilidad en el pago de fletes en empresas dedicadas a la comercialización de productos en el sector agrícola. 2021-2022 para ello se realizó una investigación aplicada, que permitió el cumplimiento de los objetivos específicos obteniendo así un diagnóstico de la situación actual en el costo

ELABORADO POR: Oficina de Investigaciones

REVISADO POR: Soporte al Sistema Integrado de Gestión **UTS** 

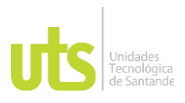

INFORME FINAL DE TRABAJO DE GRADO EN MODALIDAD DE PROYECTO DE INVESTIGACIÓN, DESARROLLO TECNOLÓGICO, MONOGRAFÍA, EMPRENDIMIENTO Y SEMINARIO

VERSIÓN: 1.0

de envió de mercancías con terceros a los clientes de la empresa Agromilenio S.A., lo que permitió identificar los puntos críticos objeto de mejora para establecer las variables que influyen y afectan la rentabilidad al momento de cancelar los fletes en los envíos con terceros de mercancía de la empresa y finalmente diseñar una herramienta que calcule los costos de fletes en Microsoft Excel, estableciendo los aspectos más importantes en la rentabilidad en el costo de fletes para envío de mercancías, definiendo de esta manera si es rentable o no enviar los productos a los clientes.

Dentro los resultados obtenidos, se pudo evidenciar que la empresa estaba pagando los fletes con un 2% del valor facturado afectando el margen de utilidad de los productos, así mismo la herramienta diseñada es un instrumento útil al momento de evaluar la rentabilidad de pagar un flete o no.

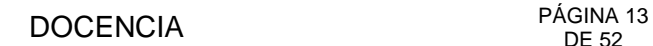

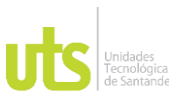

INFORME FINAL DE TRABAJO DE GRADO EN MODALIDAD DE PROYECTO DE INVESTIGACIÓN, DESARROLLO TECNOLÓGICO, MONOGRAFÍA, EMPRENDIMIENTO Y SEMINARIO

### **1. DESCRIPCIÓN DEL TRABAJO DE INVESTIGACIÓN**

### <span id="page-12-1"></span><span id="page-12-0"></span>**1.1. PLANTEAMIENTO DEL PROBLEMA**

El servicio de transporte de carga pesada por carretera tiene un papel significativo en el desarrollo económico. En los últimos años se ha visto un incremento en la demanda de productos masivos, de construcción, de minería, agrícolas, entre otros. Es así, que existen diferentes variaciones en los costos del transporte por fletes, viáticos y el tiempo que demanda en llegar desde el lugar de origen hasta llegar al destino (Ayala, 2017; Pérez, 2017).

Por otro lado, en la actualidad la mayoría de las empresas dedicadas a la comercialización de productos en el sector agrícola en la ciudad de Bucaramanga, en sus procesos de logística empresarial no contemplan el costo de fletes en la entrega o recolección devoluciones de pedidos del CEDI de Bucaramanga a los almacenes de los clientes y viceversa, lo cual es una de las razones por las que se ve afectada su rentabilidad (Morales, 2015). Esto se debe a que los costos de transporte de pedidos no tienen un sistema de control y seguimiento en el costo de envió asociado al proceso de facturación por lo que se generan costos adicionales lo que se ha encontrado como una debilidad y que conlleva a un impacto negativo en las empresas y esto sin tener en cuenta que no se tiene evidencia si el costo del flete cumple con no exceder el 1% del valor facturado.

Por lo anterior en la presente propuesta de investigación se ha planteado la siguiente pregunta problematizadora: ¿Qué variables se deben tener en cuenta para calcular la rentabilidad y el costo que implica el envió de los pedidos a los clientes

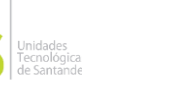

F-DC-125

INFORME FINAL DE TRABAJO DE GRADO EN MODALIDAD DE PROYECTO DE INVESTIGACIÓN, DESARROLLO TECNOLÓGICO, MONOGRAFÍA, EMPRENDIMIENTO Y SEMINARIO

VERSIÓN: 1.0

en las empresas dedicadas a la comercialización de productos en el sector agrícola, que permitan el diseño de una herramienta para su control?

## <span id="page-13-0"></span>**1.2. JUSTIFICACIÓN**

Actualmente algunas empresas dedicadas a la comercialización de productos en el sector agrícola en la ciudad de Bucaramanga se encuentran en la búsqueda de la mejora continua a la logística en su organización, donde se involucre la optimización del costo, el tiempo de entrega y la calidad del producto no se vea afectada en la cadena de distribución ineficiente (Aguirre & Patiño, 2012). Contemplando además que el costo de flete no debe exceder el 1%: Es el valor de transporte que ha sido pagado por entregar o recolectar devoluciones de pedidos del CEDI de Bucaramanga a los almacenes de los clientes y viceversa.

Por lo anterior, en el presente proyecto de investigación ha identificado la importancia de contar con un esquema de logística empresarial que permita determinar la rentabilidad del costo de envío de los productos y de esta manera poder establecer la viabilidad de pagar el flete o no. Razón por la cual se busca mejorar la rentabilidad en el costo de envío de mercancías por medio de una herramienta en Excel, que permita identificar y evaluar las actividades que a hoy generan el exceso de costo en el transporte de las mercancías, estableciendo una base para que las empresas dedicadas a la comercialización de productos en el sector agrícola puedan evaluar y optimizar aquellos aspectos que están generando un sobrecosto logístico en esta área.

Por otro lado, la presente investigación aporta a línea de investigación Gestión contable administrativa y fiscal, planeación estratégica financiera y de costos del grupo SERCONT; ya que al determinar los costos correctos y tiempos establecidos

APROBADO POR: Jefe Oficina de Planeación FECHA APROBACION: Noviembre de 2019

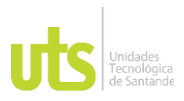

F-DC-125

INFORME FINAL DE TRABAJO DE GRADO EN MODALIDAD DE PROYECTO DE INVESTIGACIÓN, DESARROLLO TECNOLÓGICO, MONOGRAFÍA, EMPRENDIMIENTO Y SEMINARIO

ayuda a la empresa a que la cadena de distribución sea eficiente, al mejor precio y entregas puntuales y no más importante la satisfacción al cliente.

## <span id="page-14-0"></span>**1.3. OBJETIVOS**

### <span id="page-14-1"></span>*1.3.1. OBJETIVO GENERAL*

Diseñar una herramienta costos para mejorar la rentabilidad en el pago de fletes en empresas dedicadas a la comercialización de productos en el sector agrícola. 2021-2022

### <span id="page-14-2"></span>*1.3.2. OBJETIVOS ESPECÍFICOS*

• Realizar un diagnóstico de la situación actual del costo de envió de mercancías con terceros a los clientes de la empresa Agromilenio S.A., identificando los puntos críticos objeto de mejora.

• Establecer las variables que influyen y afectan la rentabilidad al momento de cancelar los fletes en los envíos con terceros de mercancía de la empresa Agromilenio S.A

• Diseñar una herramienta que calcule los costos de fletes en Microsoft Excel, estableciendo los aspectos más importantes en la rentabilidad en el costo de fletes para envío de mercancías.

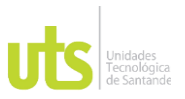

INFORME FINAL DE TRABAJO DE GRADO EN MODALIDAD DE PROYECTO DE INVESTIGACIÓN, DESARROLLO TECNOLÓGICO, MONOGRAFÍA, EMPRENDIMIENTO Y SEMINARIO

### **1.4. ESTADODEL ARTE**

<span id="page-15-0"></span>En la actualidad, la mayoría de empresas se reinventan a nuevos cambios para mejorar sus diferentes procesos, esto con tal que les permita, mejorar sus servicios con sus clientes y reducir sus costos en la entrega de sus mercancías y teniendo como base la satisfacción al cliente. Por esta razón, existen herramientas ofimáticas que permiten optimizar y mejorar los procesos de las empresas y tener mejores resultados.

Olarte, 2012 estableció un modelo estándar para que la empresa Logística Destinos Colombia, pudiese calcular y controlar tanto fletes como movimientos y flujos de caja administrativos y operativos con mayor precisión, considerando las condiciones del transporte terrestre y sus parámetros de carga, lo proporciono a la compañía una mayor optimización en el tiempo de respuesta al cliente, en el trabajo desempeñado por su personal administrativo y de recursos utilizados innecesariamente (Carreño, 2012).

Pérez, 2017 diseño una herramienta en Excel que permite la simulación de las variables que intervienen en el costo de distribución, que muestra además cuando un pedido puede ser despachado o no, para esto el definió como variables que intervienen en los costos para la distribución de pedido: el número de cajas a despachar, valor declarado, peso de cada una de las cajas y ciudad de destino. Es importante resaltar que el autor aclara que se debe tener un amplio conocimiento de las variables para el mercado y la parte comercial al no aprobar un despacho (Pérez, 2017).

Macias, 2020, un diagnóstico de la empresa de alimentos RAZA, con el fin de identificar el desuso de servicios pagos a través de la ocupación de un mayor

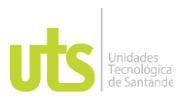

F-DC-125

INFORME FINAL DE TRABAJO DE GRADO EN MODALIDAD DE PROYECTO DE INVESTIGACIÓN, DESARROLLO TECNOLÓGICO, MONOGRAFÍA, EMPRENDIMIENTO Y SEMINARIO

VERSIÓN: 1.0

porcentaje de carga por flete, el autor resalta la importancia de fortalecer el área de logística de la empresa para mejorar la rentabilidad estableciendo modelos de gestión que permitan corregir los sobrecostos pagados por la mala práctica de no establecer tarifas adecuadas para los despachos de mercancías y pagos de fletes a proveedores (Macias, 2020).

Peralta, et al, 2020, realizaron un análisis cuantitativo por medio de herramientas estadísticas y una aplicación del sistema Kanban, aplicando tarjetas destinadas para la administración de inventarios de los productos terminados. Por medio de la propuesta de logística planteada por los autores se redujo los costos del CeDis en un 50%, además de tener un control de las entradas y salidas del almacén (Peralta et al., 2020).

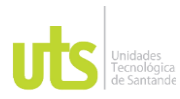

<span id="page-17-0"></span>F-DC-125

INFORME FINAL DE TRABAJO DE GRADO EN MODALIDAD DE PROYECTO DE INVESTIGACIÓN, DESARROLLO TECNOLÓGICO, MONOGRAFÍA, EMPRENDIMIENTO Y SEMINARIO

### **2. MARCO REFERENCIAL**

#### <span id="page-17-1"></span>**2.1. Marco conceptual**

A continuación, se presenta algunos conceptos que conceptos importantes para el desarrollo de esta investigación, la cual tiene como objetivo mostrar la importancia de revisar el costo de los fletes para el envío de mercancías con terceros:

**i. Costo logístico:** contempla la suma de aquellos costos ocultos que se han producido por la consecución de actividades como el almacenaje o el transporte de un bien, desde la empresa comercializadora hasta el cliente. Es importante que se contemple pues está relacionado con la eficiencia y eficacia del proceso logístico. "A mayor eficiencia y eficacia, se produce un menor coste" (Coll, n.d.)

**ii. Sistemas de información**: se definen como un conjunto de datos que se interrelacionan: se recolectan, procesan, almacenan y distribuyen esa información como una base para la toma de decisiones y tener el control de una empresa. por otro lado, un sistema de información contempla cuatro aspectos básicos: entrada, almacenamiento, procesamiento y salida de información (Sarmiento & Quiros, 2013).

**iii. Logística empresarial:** implica que las actividades que tienen relación con la obtención, almacenamiento y traslado de materiales, tengan un sistema para su ejecución, planificación y control, con el fin de dar un excelente servicio al cliente y realizar un trabajo con el mínimo costo (Nuño, 2017).

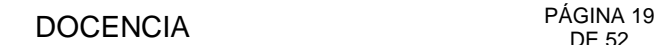

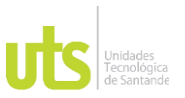

INFORME FINAL DE TRABAJO DE GRADO EN MODALIDAD DE PROYECTO DE INVESTIGACIÓN, DESARROLLO TECNOLÓGICO, MONOGRAFÍA, EMPRENDIMIENTO Y SEMINARIO

**iv. Logística de distribución:** tiene como objetivo garantizar las entregas a los clientes en un buen estado y con el mínimo costo, para esto se definen actividades que contemplen la política de distribución (Morales, 2015).

### <span id="page-18-0"></span>**2.2. Marco legal**

Las Normas internacionales de información financiera (NIIF) contemplan el tema de estandarización que incluye la relación con costos, aunque es muy poco lo que se ha profundizado en el estudio de este tipo de costos en cuanto a fletes (Pérez, 2017).

Por otro lado, se debe contemplar la resolución 888 de 2006 donde se regulan los valores para el sector del transporte de carga terrestre en Colombia. Usualmente llamada "tabla de fletes" (Cruz & Sanchez, 2018).

Así mismo, cabe destacar que el decreto 2228 de 2013, determina que: "las relaciones económicas que se generan entre los diferentes eslabones de la cadena de transporte de carga, si bien son libremente establecidas por ellos, en ningún caso pueden pactarse pagos por debajo de los determinados por el SICE TAC, lo que significa que se establecen unos costos mínimos". Y la Resolución 777 de 2015, reitera que "en ningún caso se pueden efectuar pagos por debajo de los costos eficientes de operación que son publicados en el SICE TAC" (Ministerio de transporte, 2021).

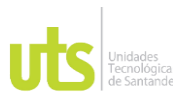

<span id="page-19-0"></span>F-DC-125

INFORME FINAL DE TRABAJO DE GRADO EN MODALIDAD DE PROYECTO DE INVESTIGACIÓN, DESARROLLO TECNOLÓGICO, MONOGRAFÍA, EMPRENDIMIENTO Y SEMINARIO

#### **3. DISEÑO DE LA INVESTIGACION**

A continuación, se presenta la metodología implementada para el cumplimiento de los objetivos específicos, la cual está basada en una investigación aplicada, de tipo cuantitativa, ya que utiliza la recolección y el análisis de datos para diseñar una herramienta costos para mejorar la rentabilidad en el pago de fletes en empresas dedicadas a la comercialización de productos en el sector agrícola. 2021-2022 y se divide en tres fases como se muestra en la [Ilustración](#page-19-1) 1:

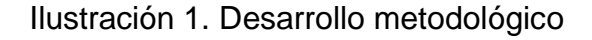

<span id="page-19-1"></span>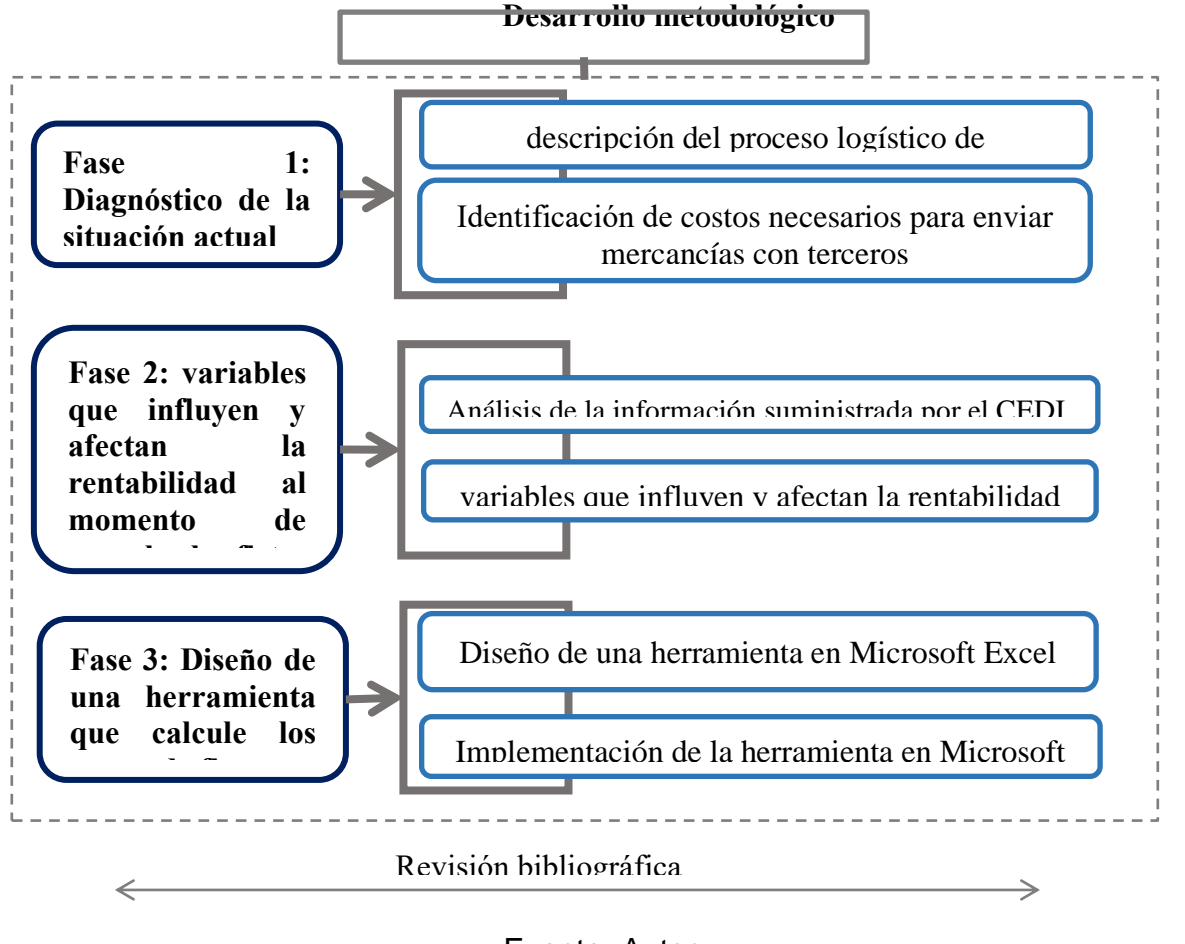

#### Fuente: Autor

ELABORADO POR: Oficina de Investigaciones

REVISADO POR: Soporte al Sistema Integrado de Gestión **UTS** 

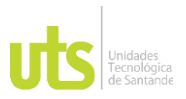

F-DC-125

## <span id="page-20-0"></span>**3.1.Fase 1: Diagnóstico de la situación actual del costo de envió de mercancías con terceros a los clientes de la empresa Agromilenio S.A.**

Esta fase permitió dar cumplimiento al primer objetivo específico de la investigación. Para ello se realizó una descripción del proceso de distribución de mercancías. Finaliza con identificando los elementos necesarios para enviar mercancías con terceros a los clientes de la empresa Agromilenio S.A. para lo cual se establecieron las siguientes actividades:

### <span id="page-20-1"></span>*3.1.1. Realizar la descripción del proceso logístico de distribución*

Con el fin de determinar aquellos factores que originan sobrecostos del servicio de transporte de envío de mercancías con terceros en la empresa Agromilenio S.A., se realizó una descripción del proceso logístico de distribución mediante Histogramas de los costos.

## <span id="page-20-2"></span>*3.1.2. Identificar los costos necesarios para enviar mercancías con terceros a los clientes de la empresa Agromilenio S.A.*

Para identificar los costos necesarios en el envío de mercancías con terceros, se realizó una recopilación de datos de los precios que se tiene con la actual empresa transportadora con el fin de identificar el sobrecosto en el pago del flete.

# <span id="page-20-3"></span>**3.2. Fase 2: Establecer las variables que influyen y afectan la rentabilidad al momento de cancelar los fletes en los envíos con terceros de mercancía de la empresa Agromilenio S.A**

Esta fase permitió dar cumplimiento al segundo objetivo específico de la investigación. Para ello se realizó un análisis de la información suministrada por el

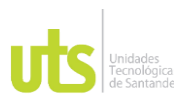

F-DC-125

INFORME FINAL DE TRABAJO DE GRADO EN MODALIDAD DE PROYECTO DE INVESTIGACIÓN, DESARROLLO TECNOLÓGICO, MONOGRAFÍA, EMPRENDIMIENTO Y SEMINARIO

CEDI de Bucaramanga en cuanto a costos de fletes para envió de mercancías. Finaliza con el análisis de las variables que influyen y afectan la rentabilidad al momento de cancelar los fletes en los envíos con terceros de mercancía. para lo cual se establecieron las siguientes actividades:

## <span id="page-21-0"></span>*3.2.1. Análisis de la información suministrada por el CEDI de Bucaramanga en cuanto a costos de fletes para envió de mercancía*

Para esta actividad se le solicitó al CEDI de Bucaramanga la información que tuviesen en cuanto a a costos de fletes para envió de mercancía en el periodo de octubre de 2021 a febrero de 2022, además de información adicional que permitiera conocer cómo funciona el envío de mercancías y cuáles son las zonas de atención.

# <span id="page-21-1"></span>*3.2.2. Analizar las variables que influyen y afectan la rentabilidad al momento de cancelar los fletes en los envíos con terceros de mercancía de la empresa Agromilenio S.A*

A partir de los datos suministrados por el CEDI Bucaramanga de todos los precios de los fletes pagados por cantidad de cajas durante el periodo octubre (2021) – febrero (2022), se identificó los costos que origina la entrega de mercadería en la empresa y un análisis de las variables que afectan el cobro de fletes por parte de las empresas transportadoras.

# <span id="page-21-2"></span>**3.3. Diseñar una herramienta que calcule los costos de fletes en Microsoft Excel, estableciendo los aspectos más importantes en la rentabilidad en el costo de fletes para envío de mercancías.**

Esta fase permitió dar cumplimiento al tercer objetivo específico de la investigación. Para ello se realizó se diseñó e implementación de una herramienta

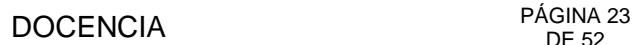

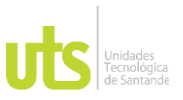

INFORME FINAL DE TRABAJO DE GRADO EN MODALIDAD DE PROYECTO DE INVESTIGACIÓN, DESARROLLO TECNOLÓGICO, MONOGRAFÍA, EMPRENDIMIENTO Y SEMINARIO

en Microsoft Excel que calcule el costo del flete y que establezca la viabilidad del envió de la mercancía. para lo cual se establecieron las siguientes actividades:

## <span id="page-22-0"></span>*3.3.1. Diseño de una herramienta en Microsoft Excel que calcule el costo del flete y que establezca la viabilidad del envió de la mercancía*

A partir de los datos obtenidos en el diagnóstico del sobrecosto en el pago de fletes y el análisis de las variables que influyen y afectan la rentabilidad al momento de cancelar los fletes en los envíos con terceros de mercancía de la compañía Agromilenio S.A., se diseñó una herramienta que permite a partir de cálculos matemáticos establecer si el pago del flete es rentable o no.

## <span id="page-22-1"></span>*3.3.2. Implementación de la herramienta en Microsoft Excel que calcule el costo del flete y que establezca la viabilidad del envió de la mercancía*

Teniendo en cuenta la información suministrada por el CEDI de Bucaramanga, se implementó y valido la herramienta para el periodo comprendido entre oct de 2021 y feb de 2022.

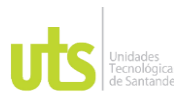

INFORME FINAL DE TRABAJO DE GRADO EN MODALIDAD DE PROYECTO DE INVESTIGACIÓN, DESARROLLO TECNOLÓGICO, MONOGRAFÍA, EMPRENDIMIENTO Y SEMINARIO

#### **4. DESARROLLO DEL TRABAJO DE GRADO**

#### <span id="page-23-1"></span><span id="page-23-0"></span>**4.1. Fase 1: Diagnóstico de la situación actual del costo de envió de mercancías con terceros a los clientes de la empresa Agromilenio S.A.**

A continuación, la **¡Error! No se encuentra el origen de la referencia.** describe

las actividades, recursos y resultados de la primera fase del proyecto:

<span id="page-23-3"></span>Tabla 1.*Descripción de la primera fase del estudio metodológico para el diagnóstico de la situación actual del costo de envió de mercancías con terceros a los clientes de la empresa Agromilenio S.A.*

| <b>Tipo</b> | <b>Elementos</b>                                                                                                    |
|-------------|----------------------------------------------------------------------------------------------------|
| Actividades | 1. Realizar la descripción del proceso logístico de distribución.<br>$\bullet$<br>2. Identificar los costos necesarios para enviar mercancías con terceros a los<br>٠<br>clientes de la empresa Agromilenio S.A<br>Empresa Agromilenio SA |
|             | Conexión a Internet                                                                                                    |
| Recursos    | Computador                                                                                                    |
|             | Google                                                                                                    |
|             | Web sector Logístico, Costos y fletes                                                                                                    |
|             | Word, Excel                                                                                                    |
|             | Documentación referenciada en las citas bibliográficas.                                                                                                    |
| Resultados  | Diagnóstico de la situación actual del costo de envió de mercancías con terceros                                                                                                    |
|             | a los clientes de la empresa Agromilenio S.A.                                                                                                    |
|             | Nota: Tabla elaborada por el autor a partir del desarrollo de la primera fase de investigación.                                                                                                    |

#### <span id="page-23-2"></span>*4.1.1. Descripción del proceso logístico de distribución*

La empresa Agromilenio S.A. se encuentra ubicada Calle 35W No 71-37 P. I.

Provincia de Soto 1-Bodega 59, Bucaramanga (ver [Ilustración](#page-24-0) 2)

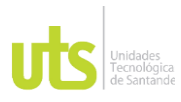

INFORME FINAL DE TRABAJO DE GRADO EN MODALIDAD DE PROYECTO DE INVESTIGACIÓN, DESARROLLO TECNOLÓGICO, MONOGRAFÍA, EMPRENDIMIENTO Y SEMINARIO

VERSIÓN: 1.0

#### Ilustración 2. Ubicación Agromilenio S.A.

<span id="page-24-0"></span>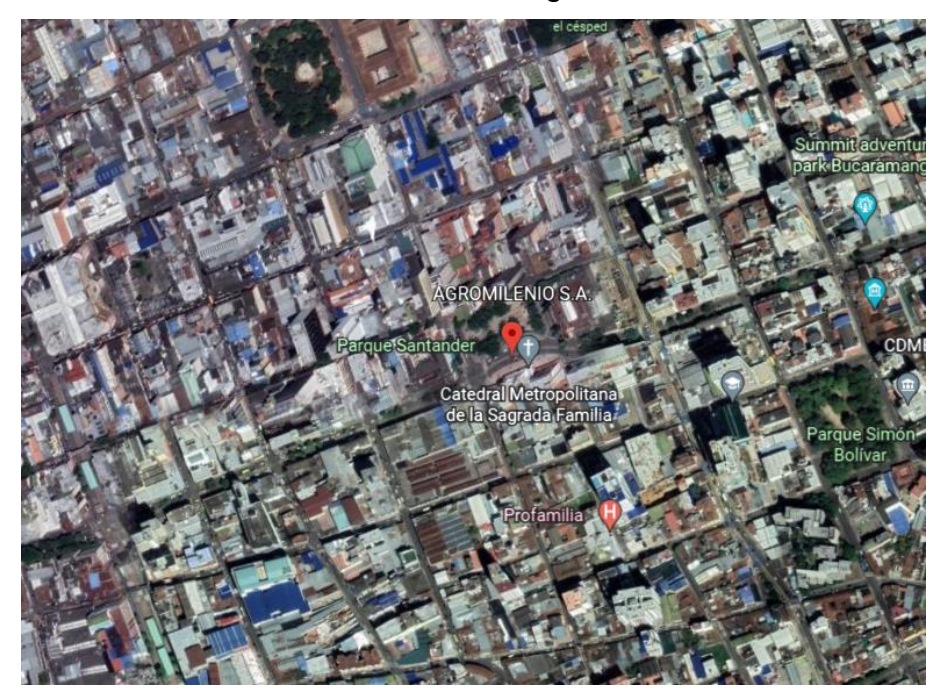

Fuente: Google Eart

Realiza venta de productos al sector agrícola, en la actualidad esta distribución se realiza específicamente desde la sede de Bucaramanga y las zonas de atención son:

- Abrego
- **Aguachica**
- **Barbosa**
- **Bosconia**
- Charala
- **Chitaraque**
- **Cucuta**
- **Curiti**
- **Guepsa**
- **Moniquira**

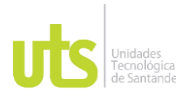

F-DC-125

INFORME FINAL DE TRABAJO DE GRADO EN MODALIDAD DE PROYECTO DE INVESTIGACIÓN, DESARROLLO TECNOLÓGICO, MONOGRAFÍA, EMPRENDIMIENTO Y SEMINARIO

VERSIÓN: 1.0

- Ocaña
- Pamplona
- Paramo
- **Sangil**
- Santana
- Socorro
- **Vadoreal**
- Velez

Por otro lado, con el fin de identificar los costos que origina la entrega de mercadería en la empresa se ha realizado un análisis de la información de costos de envíos durante el periodo de tiempo comprendido entre octubre de 2020 a febrero de 2021, logrando así determinar los costos de fletes (costo fijo) a las diferentes zonas de distribución a nivel nacional.

A continuación, la [Tabla 2.m](#page-25-0)uestra la liquidación mensual de los pagos de fletes

<span id="page-25-0"></span>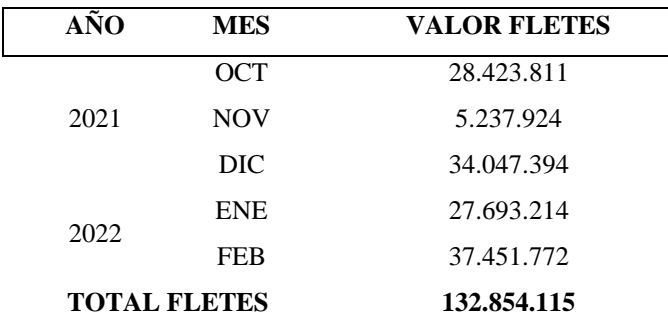

Tabla 2. Liquidación mensual de los pagos de fletes (oct 2021-feb 2022)

Nota: Tabla elaborada por el autor a partir de análisis de información suministrada por la empresa.

Así mismo, se muestra la [Ilustración](#page-19-1) 1 con el porcentaje del pago de fletes para el periodo seleccionado.

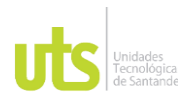

INFORME FINAL DE TRABAJO DE GRADO EN MODALIDAD DE PROYECTO DE INVESTIGACIÓN, DESARROLLO TECNOLÓGICO, MONOGRAFÍA, EMPRENDIMIENTO Y SEMINARIO

Ilustración 3. porcentaje del pago de fletes para el periodo seleccionado

<span id="page-26-0"></span>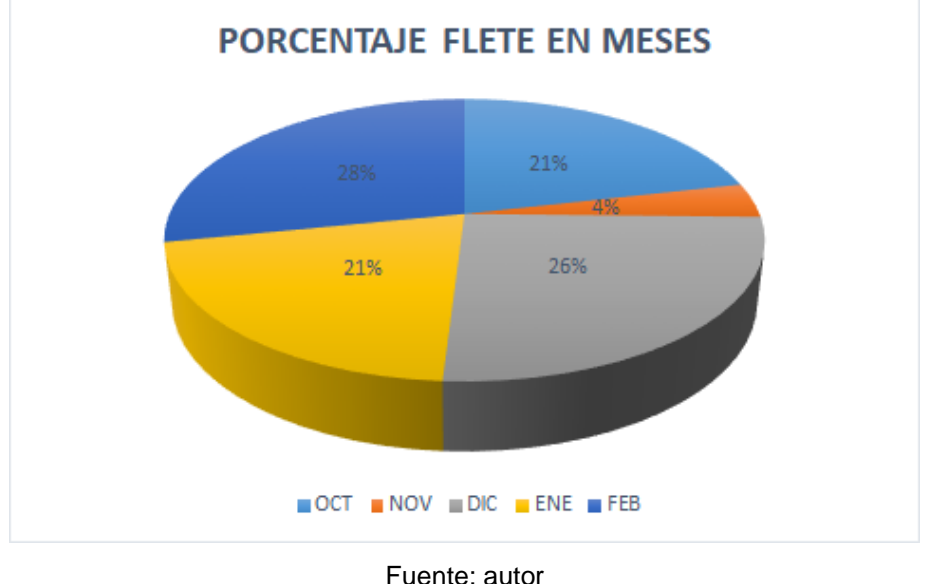

Como se puede observar en la [Ilustración 3](#page-26-0) y en la [Tabla 2,](#page-25-0) la empresa Agromilenio S.A. paga cantidades considerables en el pago de fletes en el envío de mercancías por lo que es importante revisar el costo para para poder establecer la rentabilidad que tiene la empresa con el pago de estos.

Por otro lado, se puede observar en la [Tabla 3,](#page-26-1) el porcentaje de pago de fletes por zonas del país.

<span id="page-26-1"></span>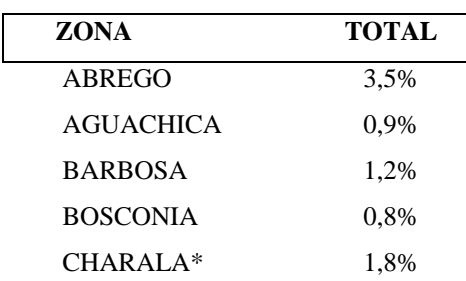

Tabla 3. porcentaje de pago de fletes por zonas del país (oct 2021-feb 2022)

ELABORADO POR: Oficina de Investigaciones

REVISADO POR: Soporte al Sistema Integrado de Gestión UTS

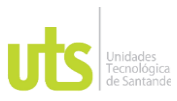

INFORME FINAL DE TRABAJO DE GRADO EN MODALIDAD DE PROYECTO DE INVESTIGACIÓN, DESARROLLO TECNOLÓGICO, MONOGRAFÍA, EMPRENDIMIENTO Y SEMINARIO

VERSIÓN: 1.0

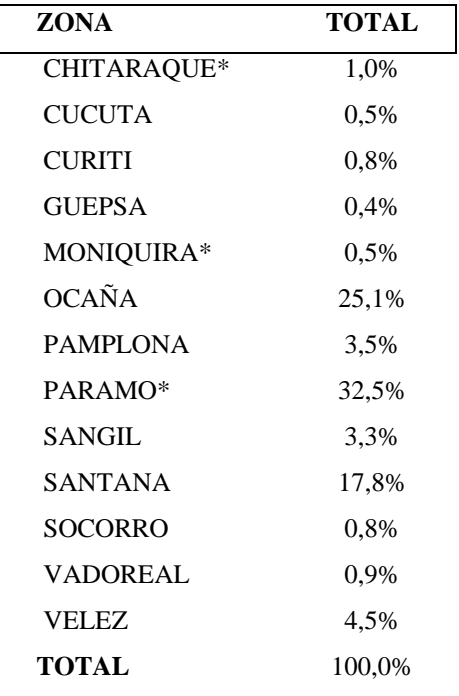

Nota: Tabla elaborada por el autor a partir de análisis de información suministrada por la empresa.

De la misma manera, la [Ilustración](#page-27-0) 4 muestra el porcentaje de ventas por zonas:

<span id="page-27-0"></span>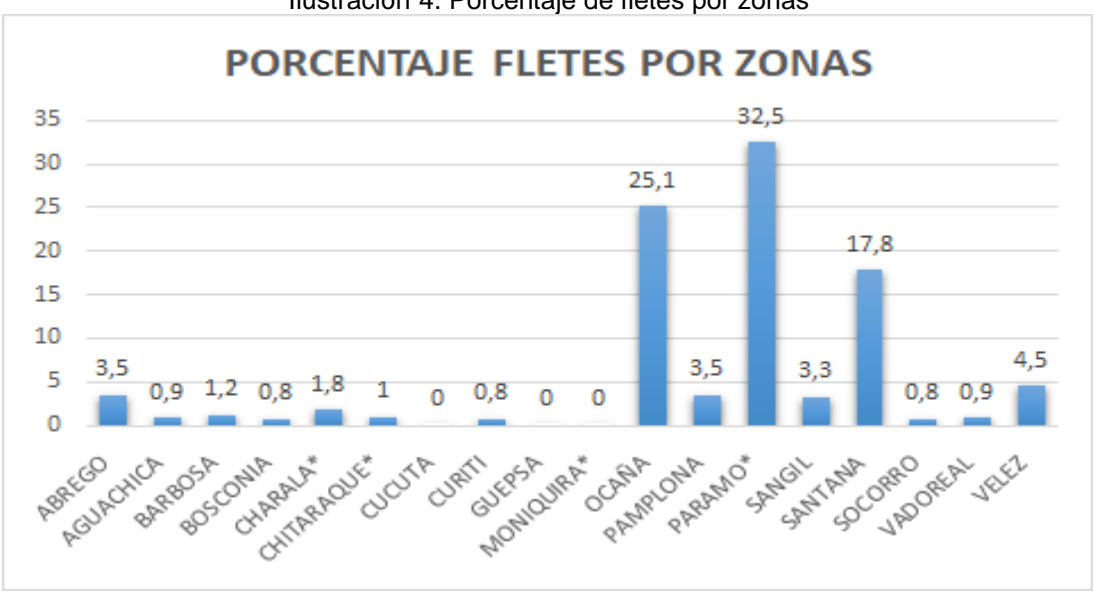

Ilustración 4. Porcentaje de fletes por zonas

ELABORADO POR: Oficina de Investigaciones

REVISADO POR: Soporte al Sistema Integrado de Gestión UTS

Fuente: Autor

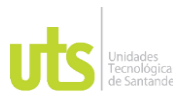

## DOCENCIA PÁGINA 29

INFORME FINAL DE TRABAJO DE GRADO EN MODALIDAD DE PROYECTO DE INVESTIGACIÓN, DESARROLLO TECNOLÓGICO, MONOGRAFÍA, EMPRENDIMIENTO Y SEMINARIO

De la [Tabla 3](#page-26-1) y la [Ilustración](#page-27-0) 4 se puede observar que Agromilenio S.A. tiene mayores ventas en el Páramo, seguido de Ocaña y Santana en el periodo evaluado.

Por otro lado, [Tabla 4](#page-28-0) relaciona el valor facturado del flete en las diferentes zonas del país en el tiempo seleccionado.

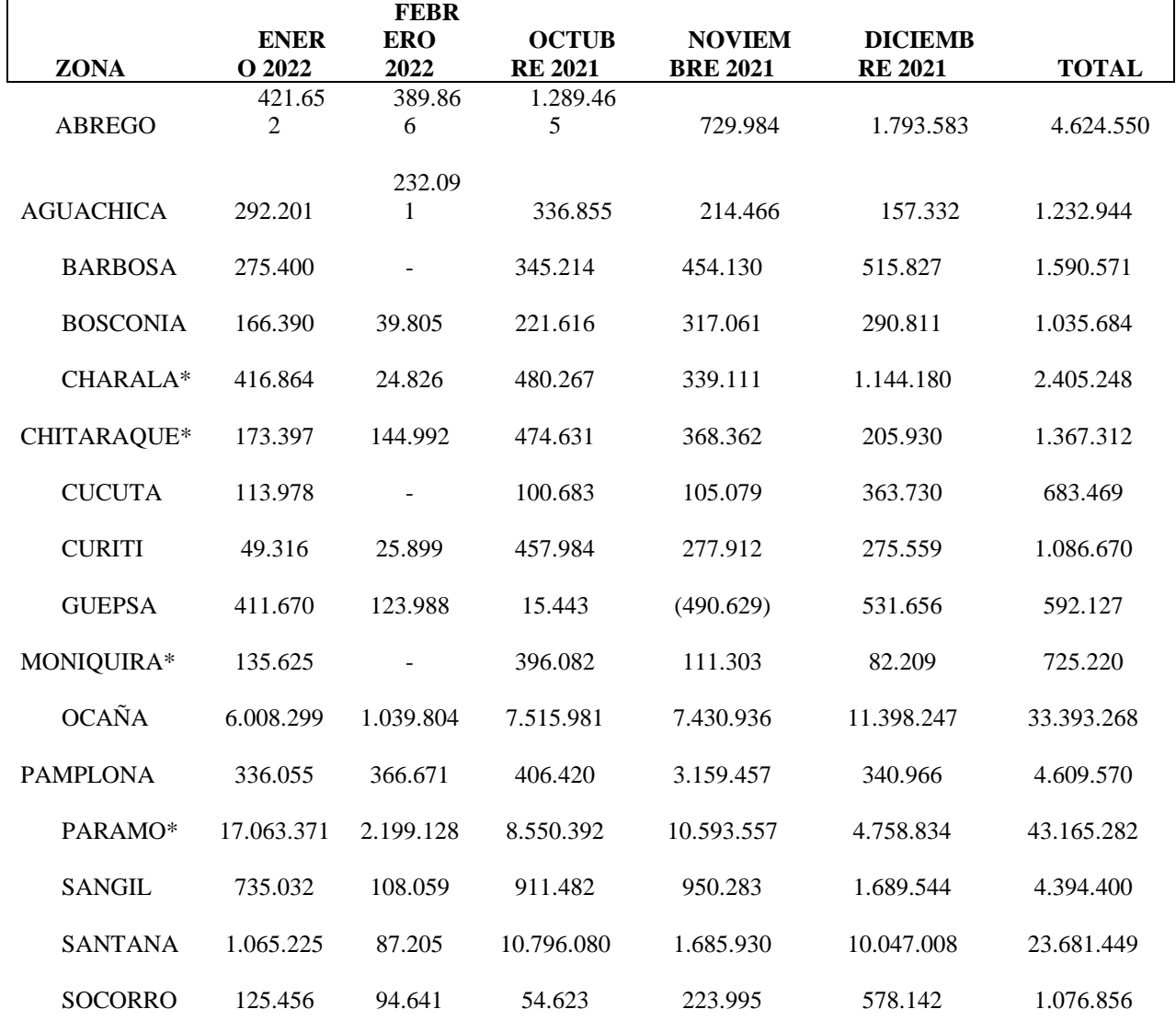

<span id="page-28-0"></span>Tabla 4. Valor facturado del flete en las diferentes zonas del país en el tiempo seleccionado

ELABORADO POR: Oficina de Investigaciones

REVISADO POR: Soporte al Sistema Integrado de Gestión UTS

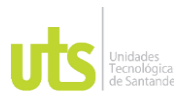

INFORME FINAL DE TRABAJO DE GRADO EN MODALIDAD DE PROYECTO DE INVESTIGACIÓN, DESARROLLO TECNOLÓGICO, MONOGRAFÍA, EMPRENDIMIENTO Y SEMINARIO

VERSIÓN: 1.0

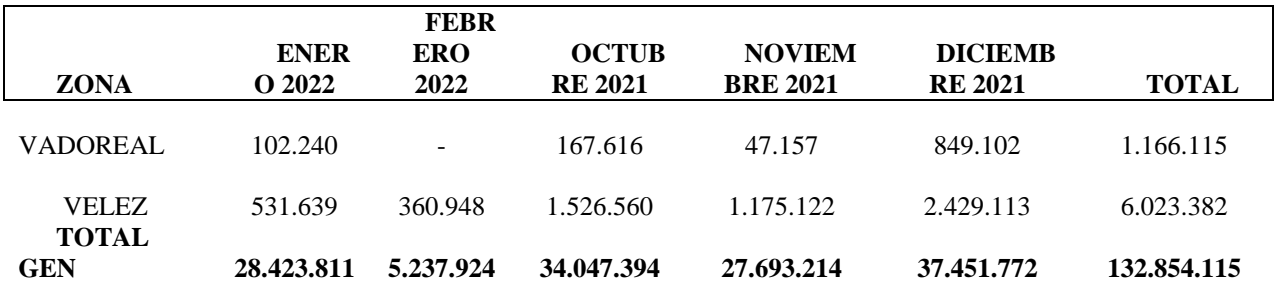

Nota: Tabla elaborada por el autor a partir de análisis de información suministrada por la empresa.

## <span id="page-29-0"></span>*4.1.2. Costos necesarios para enviar mercancías con terceros a los clientes de la empresa Agromilenio S.A.*

Se realizó una recolección de datos de todos los precios de los fletes pagados por cantidad de cajas durante el periodo octubre (2021) – febrero (2022), mostrados en el [Apéndice A](#page-47-0); en la [Tabla 5](#page-29-1) se identificó que el sobrecosto del flete pagado a la empresa trasportadora es del 2% en todos los casos lo que en este momento representa una pérdida para la empresa.

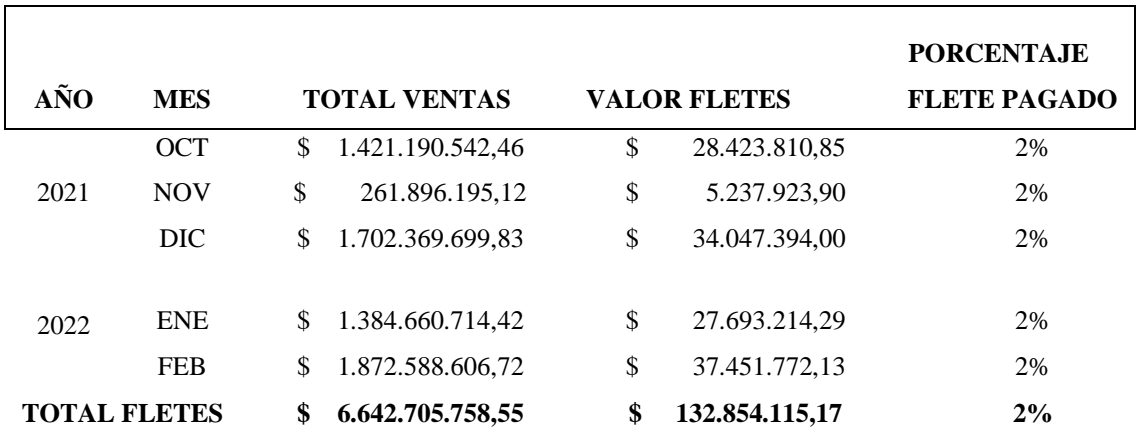

<span id="page-29-1"></span>Tabla 5. Porcentaje del flete pagado en el periodo estudiado

Nota: Tabla elaborada por el autor a partir de análisis de información suministrada por la empresa.

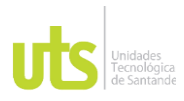

INFORME FINAL DE TRABAJO DE GRADO EN MODALIDAD DE PROYECTO DE INVESTIGACIÓN, DESARROLLO TECNOLÓGICO, MONOGRAFÍA, EMPRENDIMIENTO Y SEMINARIO

## <span id="page-30-0"></span>**4.2. Fase 2: Variables que influyen y afectan la rentabilidad al momento de cancelar los fletes en los envíos con terceros de mercancía de la empresa Agromilenio S.A**.

A continuación, la [Tabla 6](#page-30-2) describe las actividades, recursos y resultados de la segunda fase del proyecto:

<span id="page-30-2"></span>Tabla 6. *Descripción de la segunda fase del estudio metodológico para la identificación de variables que influyen y afectan la rentabilidad al momento de cancelar los fletes en los envíos con terceros de mercancía de la empresa Agromilenio S.A* 

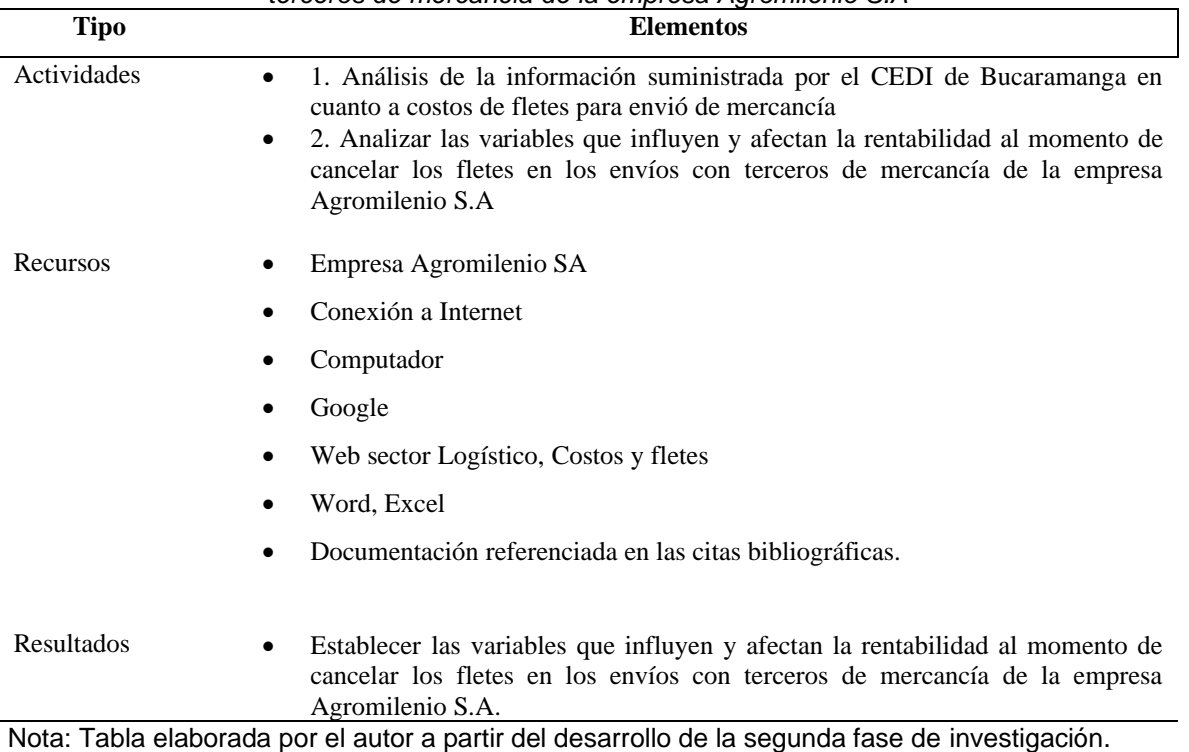

## <span id="page-30-1"></span>*4.2.1. Identificar las variables que influyen y afectan la rentabilidad al momento de cancelar los fletes en los envíos con terceros de mercancía de la empresa Agromilenio S.A*

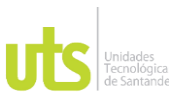

F-DC-125

INFORME FINAL DE TRABAJO DE GRADO EN MODALIDAD DE PROYECTO DE INVESTIGACIÓN, DESARROLLO TECNOLÓGICO, MONOGRAFÍA, EMPRENDIMIENTO Y SEMINARIO

Para poder identificar las variables que influyen y afectan la rentabilidad al momento de cancelar los fletes en los envíos con terceros de mercancía, realizó un análisis de los siguientes aspectos (Condori & Panka, 2021; Jaimes, 2014):

• Tipo de flete: en este caso el envío de mercancías por parte de Agromilenio S.A es de tipo normal el cual es dirigido a ciudades principales del país u homologadas por estas.

• Tipo de pago: para el caso de la empresa Agromilenio S.A. maneja el tipo de pago con crédito.

La transportadora realiza su cobro según el número de unidades, peso, volumen (que se identifican en la guía) y por último kilos mínimos por unidad y kilos mínimo por despacho

• Valor fletes: este valor se saca al multiplicar el peso o el volumen por la tarifa de la ciudad.

• Valoración: este es un recargo que se cobra en los fletes por el manejo de mercancías este puede ser de acuerdo con el monto declarado en la guía o por un monto fijo por el número de unidades.

• La distancia: de acuerdo con la distancia en la cual se debe llevar el producto, mayor será el flete.

Seguro: es un valor que cobra la transportadora que cubre la mercancía en caso de robo o deterioro.

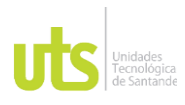

## <span id="page-32-0"></span>*4.2.2. Analizar las variables que influyen y afectan la rentabilidad al momento de cancelar los fletes en los envíos con terceros de mercancía*

Teniendo en cuenta la información anterior del ítem 5.1.3. y la información suministrada por el CEDI, se realizó un análisis de las variables que afectan el cobro de fletes por parte de las empresas transportadoras como se relaciona en la

[Tabla](#page-32-1) 7.

<span id="page-32-1"></span>Tabla 7. Listado de precios de los fletes para el periodo octubre (2021) – febrero (2022)

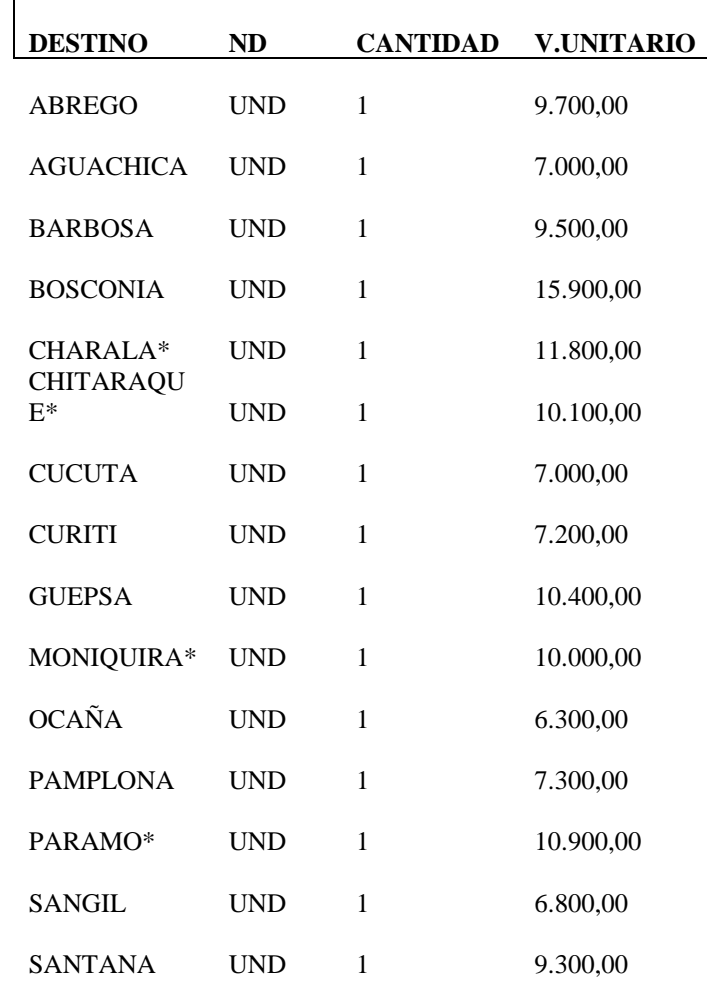

ELABORADO POR: Oficina de Investigaciones

REVISADO POR: Soporte al Sistema Integrado de Gestión UTS

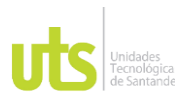

INFORME FINAL DE TRABAJO DE GRADO EN MODALIDAD DE PROYECTO DE INVESTIGACIÓN, DESARROLLO TECNOLÓGICO, MONOGRAFÍA, EMPRENDIMIENTO Y SEMINARIO

VERSIÓN: 1.0

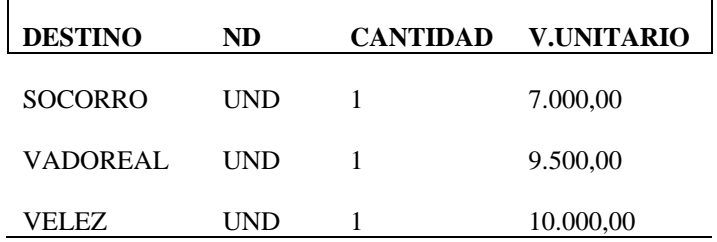

Nota: Tabla elaborada por el autor a partir de análisis de información suministrada por la empresa.

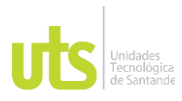

F-DC-125

INFORME FINAL DE TRABAJO DE GRADO EN MODALIDAD DE PROYECTO DE INVESTIGACIÓN, DESARROLLO TECNOLÓGICO, MONOGRAFÍA, EMPRENDIMIENTO Y SEMINARIO

#### <span id="page-34-0"></span>**4.3. Fase 3: Diseño de herramienta que calcule los costos de fletes en Microsoft Excel, estableciendo los aspectos más importantes en la rentabilidad en el costo de fletes para envío de mercancías**

A continuación, la [Tabla 8](#page-34-2) describe las actividades, recursos y resultados de la segunda fase del proyecto:

<span id="page-34-2"></span>Tabla 8. *Descripción de la tercera fase del estudio metodológico para el diseño de herramienta que calcule los costos de fletes en Microsoft Excel, estableciendo los aspectos más importantes en la rentabilidad en el costo de fletes para envío de mercancías*

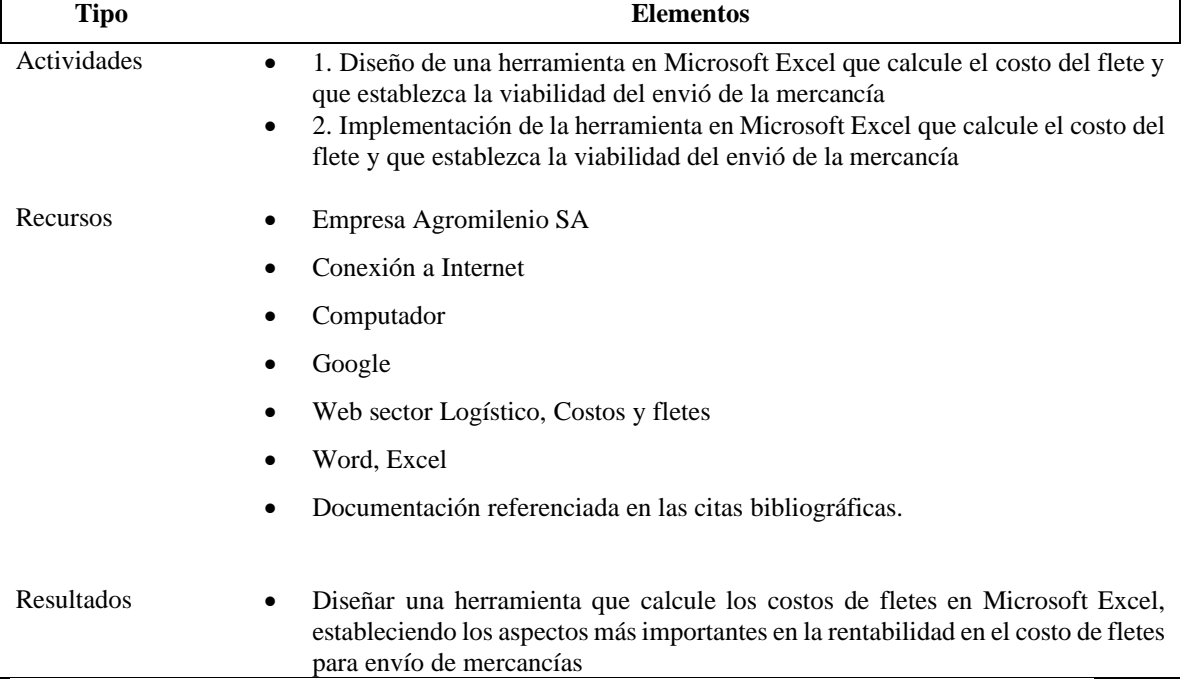

Nota: Tabla elaborada por el autor a partir del desarrollo de la primera fase de investigación

## <span id="page-34-1"></span>*4.3.1. Diseño de una herramienta en Microsoft Excel que calcule el costo del flete y que establezca la viabilidad del envió de la mercancía*

Al realizar el diagnóstico del sobrecosto en el pago de fletes y el análisis de las variables que influyen y afectan la rentabilidad al momento de cancelar los fletes en los envíos con terceros de mercancía de la compañía Agromilenio S.A. se

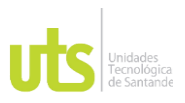

F-DC-125

INFORME FINAL DE TRABAJO DE GRADO EN MODALIDAD DE PROYECTO DE INVESTIGACIÓN, DESARROLLO TECNOLÓGICO, MONOGRAFÍA, EMPRENDIMIENTO Y SEMINARIO

VERSIÓN: 1.0

evidenció que actualmente los costos de transporte de pedidos no se están siendo evaluados los costos de los fletes antes del envío de mercancías, por lo que se toman las variables para estructurar el diseño de una herramienta de simulación del costo de fletes. Para ello la herramienta en Excel tiene en cuenta:

- Centro operación
- Municipio destino
- No factura
- Estado factura
- Razón social
- **Producto**
- Unidad de medida
- Costo unitario
- Valor unitario
- Cantidad cajas a enviar
- Valor subtotal local
- Valor descuento
- Unidades del producto
- Subtotal con descuento
- **Fecha**

Con esta información se creó una herramienta en Excel mediante una fórmula matemática para la empresa Agromilenio S.A. donde puede evaluar si el costo del flete es rentable o no. La

[Ilustración](#page-36-1) 5 la interfaz de la herramienta.

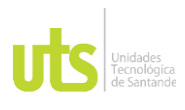

INFORME FINAL DE TRABAJO DE GRADO EN MODALIDAD DE PROYECTO DE INVESTIGACIÓN, DESARROLLO TECNOLÓGICO, MONOGRAFÍA, EMPRENDIMIENTO Y SEMINARIO

#### Ilustración 5. Simulador cálculo del costo de envío del flete

<span id="page-36-1"></span><span id="page-36-0"></span>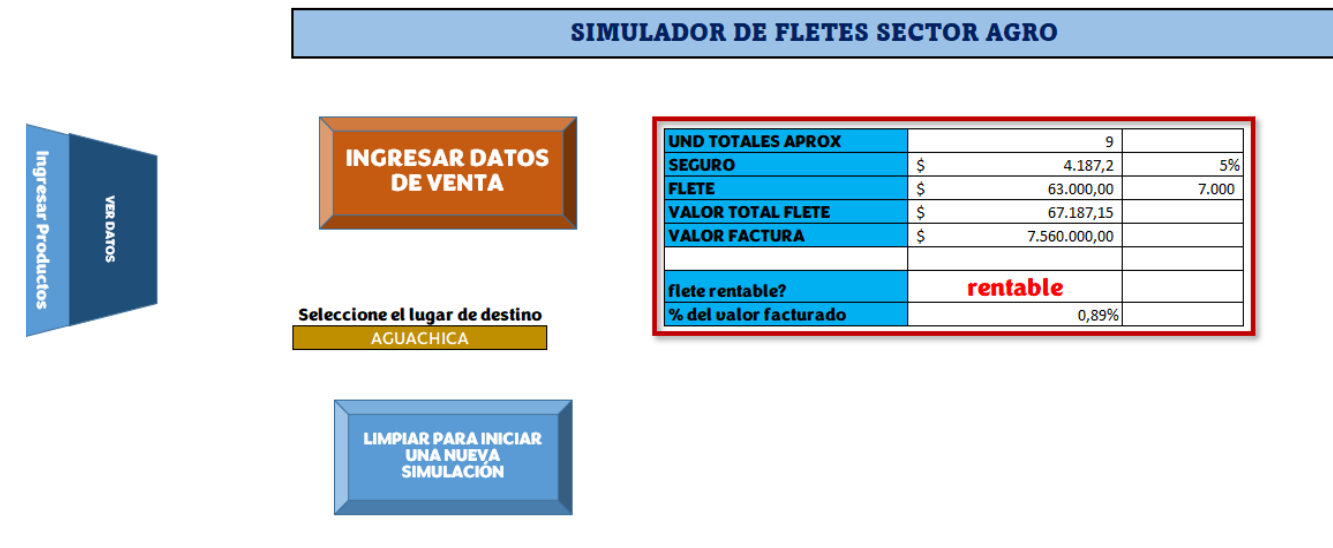

Fuente: autor

Como se puede observar en la

[Ilustración 5](#page-36-1) la interfaz de la herramienta es sencilla y fácil de usar, en parte derecha se encuentran dos pestañas una que permite el ingreso de la información a la base de datos de los productos en el instrumento (ver [Ilustración](#page-37-0) 6) y otra que permite consultar esos datos (ver [Ilustración 7\)](#page-37-1) ; en ambos casos al hacer clic esta los redirecciona a la interfaz correspondiente.

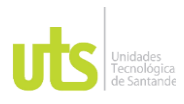

INFORME FINAL DE TRABAJO DE GRADO EN MODALIDAD DE PROYECTO DE INVESTIGACIÓN, DESARROLLO TECNOLÓGICO, MONOGRAFÍA, EMPRENDIMIENTO Y SEMINARIO

VERSIÓN: 1.0

Ilustración 6. Interfaz para diligenciar los datos de los productos

<span id="page-37-0"></span>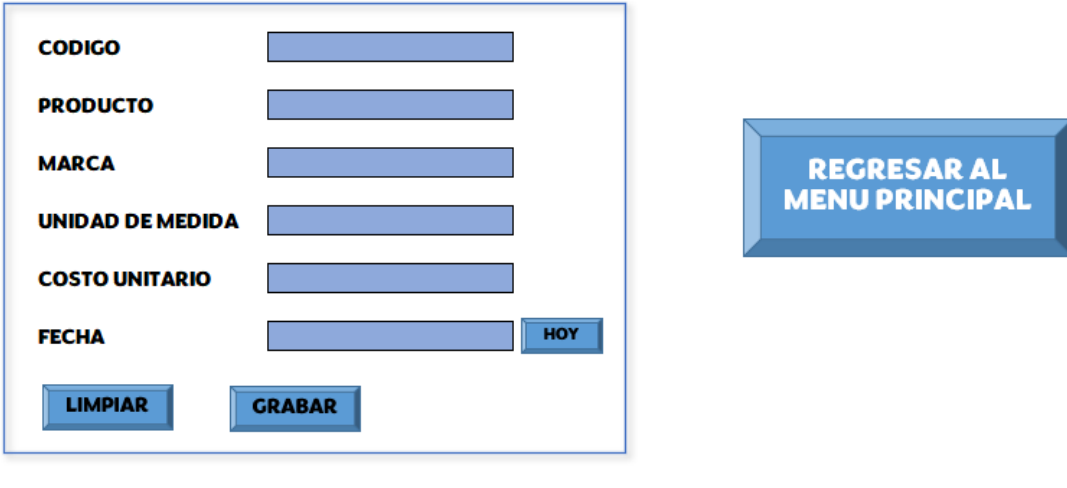

#### **INGRESAR PRODUCTOS**

Fuente: autor

<span id="page-37-1"></span>Ilustración 7. Interfaz para consultar los datos de los productos

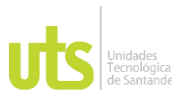

#### INFORME FINAL DE TRABAJO DE GRADO EN MODALIDAD DE PROYECTO DE INVESTIGACIÓN, DESARROLLO TECNOLÓGICO, MONOGRAFÍA, EMPRENDIMIENTO Y SEMINARIO

VERSIÓN: 1.0

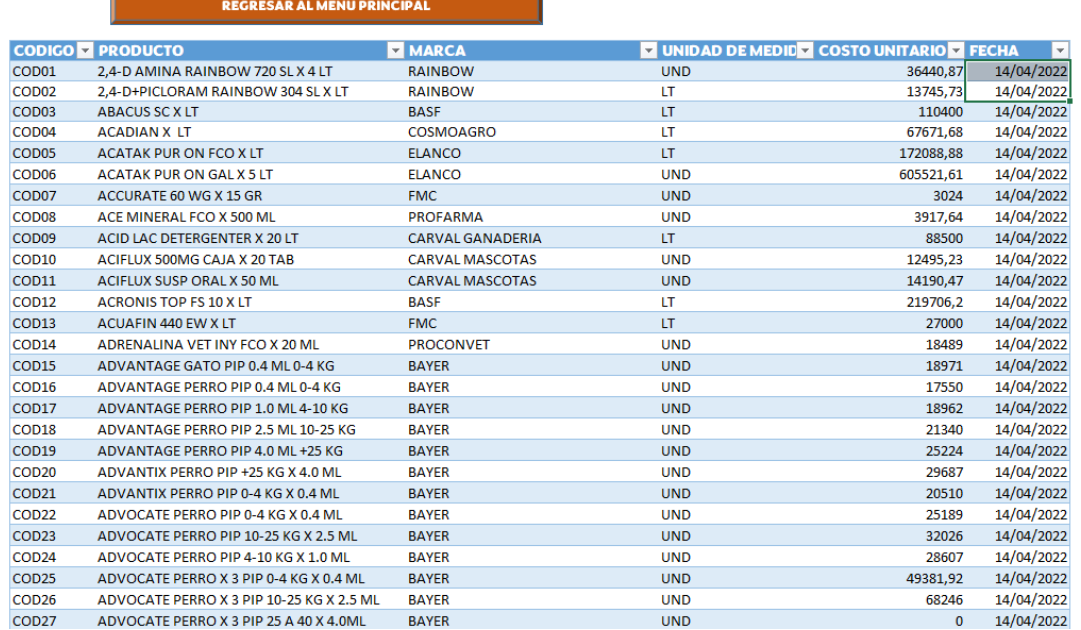

Fuente: autor

Por otro lado, como se observa en la

<span id="page-38-0"></span>[Ilustración](#page-36-1) 5 se encuentra un recuadro naranja que abre una nueva pestaña para diligenciar la información de la venta como se muestra en la [Ilustración 8,](#page-38-0) al finalizar se debe dar clic en el botón regresar al menú principal.

Ilustración 8. Interfaz para ingresar datos de ventas

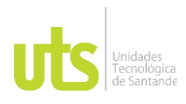

INFORME FINAL DE TRABAJO DE GRADO EN MODALIDAD DE PROYECTO DE INVESTIGACIÓN, DESARROLLO TECNOLÓGICO, MONOGRAFÍA, EMPRENDIMIENTO Y SEMINARIO

### **INGRESAR DATOS DE VENTAS CENTRO OPERACION MUNICIPIO DESTINO No FACTURA ESTADO FACTURA RAZON SOCIAL PRODUCTO** unidad de medida **Costo Unitario Valor Unitario** Cantidad Cajas a enviar **Valor subtotal local** Valor descuento **Unidades del producto Subtotal con descuento FECHA** HOY **LIMPIAR GRABAR**

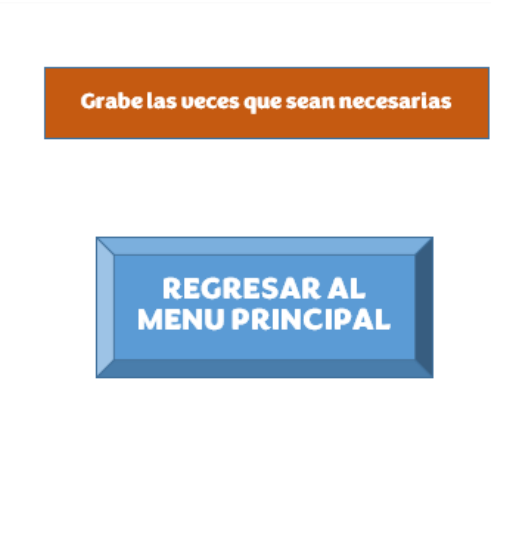

Fuente: autor

Una vez se ingresen los datos de venta el usuario debe seleccionar el destino a donde será enviada la mercancía y automáticamente realiza los cálculos y te dice si es rentable o no pagar el flete.

Es importante resaltar que esta herramienta funciona solo para la empresa Agromilenio S.A debido a que fue diseñada con información de esta, más sin embargo se puede adaptar para otra organización que la requiera.

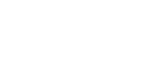

INFORME FINAL DE TRABAJO DE GRADO EN MODALIDAD DE PROYECTO DE INVESTIGACIÓN, DESARROLLO TECNOLÓGICO, MONOGRAFÍA, EMPRENDIMIENTO Y SEMINARIO

## <span id="page-40-0"></span>*4.3.2. Implementación de la herramienta en Microsoft Excel que calcule el costo del flete y que establezca la viabilidad del envió de la mercancía*

Una vez diseñada la herramienta se procedió a implementarla con la información suministrada por el cedi de Bucaramanga

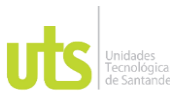

<span id="page-41-0"></span>F-DC-125

INFORME FINAL DE TRABAJO DE GRADO EN MODALIDAD DE PROYECTO DE INVESTIGACIÓN, DESARROLLO TECNOLÓGICO, MONOGRAFÍA, EMPRENDIMIENTO Y SEMINARIO

#### **5. RESULTADOS**

Como resultados del trabajo de investigación, cuya modalidad fue proyecto de investigación se logró Diseñar una herramienta costos para mejorar la rentabilidad en el pago de fletes en empresas dedicadas a la comercialización de productos en el sector agrícola. 2021-2022, mediante una investigación aplicada; que le permitió a la empresa un mejor control y seguimiento en el costo de envió asociado al proceso de facturación para no generar costos adicionales; contemplando si el costo del flete cumple con no exceder el 1% del valor facturado.

Lo anterior se realizó mediante el desarrollo de cada una de las fases propuestas que permitió dar respuesta a la pregunta problema la cual llevo a obtener las variables que se deben tener en cuenta para calcular la rentabilidad y el costo que implica el envió de los pedidos a los clientes en las empresas dedicadas a la comercialización de productos en el sector agrícola, mediante la implementación una herramienta de costos de envío de fletes ayuda al mejoramiento del sistema logístico de la empresa Agromilenio S.A.

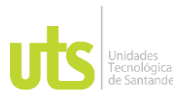

F-DC-125

INFORME FINAL DE TRABAJO DE GRADO EN MODALIDAD DE PROYECTO DE INVESTIGACIÓN, DESARROLLO TECNOLÓGICO, MONOGRAFÍA, EMPRENDIMIENTO Y SEMINARIO

### **6. CONCLUSIONES**

<span id="page-42-0"></span>De acuerdo con lo propuesto anteriormente en toda la investigación se creó una herramienta en Excel que permite establecer la rentabilidad del pago de flete y fue implementada con información de la empresa Agromilenio S.A. en el periodo de octubre de 2021 a febrero de 2022 de la cual se puede concluir:

• El área de logística de Agromilenio S.A. no estaba teniendo un adecuado seguimiento en el costo de envío de fletes, razón por la cual la empresa debe crear alternativas que ayude a minimizar el costo de distribución de mercancías con terceros para que esto no genere un impacto negativo en el área comercial.

• Existen variables que no permiten que el costo del flete cumpla con no exceder el 1% de la factura y está directamente relacionado con variables como por ejemplo valor de la factura Vs distancia del municipio de destino, el valor del seguro, la cantidad de cajas a enviar, lo que podría incrementar el costo del flete ya que tendría un costo de manejo más alto.

• A través de la herramienta en Excel se realizó una simulación que muestra cuando un pedido puede ser despachado o no, debido a la rentabilidad en el pago del flete, más sin embargo es importante actualizar la herramienta teniendo en cuenta como están variando los precios de los fletes para los diferentes destinos, además es importante contemplar otras variables del proceso logístico, del mercado y la parte comercial para establecer la viabilidad de aprobar o no un despacho de mercancías.

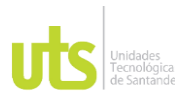

INFORME FINAL DE TRABAJO DE GRADO EN MODALIDAD DE PROYECTO DE INVESTIGACIÓN, DESARROLLO TECNOLÓGICO, MONOGRAFÍA, EMPRENDIMIENTO Y SEMINARIO

### **7. RECOMENDACIONES**

<span id="page-43-0"></span>Se recomienda que en trabajos futuros se revise la posibilidad de diseñar una herramienta que permita no solo evaluar la rentabilidad del costo de flete, sino también ingresar información de diferentes empresas transportadoras, para que se pueda realizar una comparación en el tiempo de entrega y costo de flete, permitiendo que las organizaciones tengan más opciones momento de enviar mercancías con terceros.

REVISADO POR: Soporte al Sistema Integrado de Gestión UTS

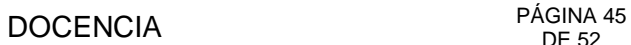

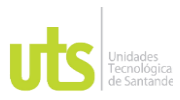

## **8. REFERENCIAS BIBLIOGRÁFICAS**

- <span id="page-44-0"></span>Aguirre, O., & Patiño, O. (2012). *PROPUESTA PARA REDUCIR EL COSTO LOGÍSTICO DEL TRANSPORTE PRIMARIO DESDE LA CERVECERÍA DEL VALLE A LOS DIFERENTES CENTROS DE DISTRIBUCIÓN MEDIANTE UN MODELO MATEMÁTICO* [Universidad ICESI]. https://repository.icesi.edu.co/biblioteca\_digital/bitstream/10906/68154/1/propu esta\_reducir\_costo.pdf
- Ayala, C. (2017). *APLICACIÓN DE HERRAMIENTAS DE MEJORA PARA REDUCIR LOS COSTOS EN LA ENTREGA DE MERCADERÍA DE LA EMPRESA P & G INDUSTRIAL S.R.L* [Universidad privada del Norte]. https://repositorio.upn.edu.pe/bitstream/handle/11537/12431/Tesis - Carlos Enrique%2C Ayala Machare.pdf?sequence=1&isAllowed=y
- Carreño, E. (2012). *DISEÑO EN EXCEL QUE PERMITA CALCULAR LA LIQUIDACIÓN DE FLETES PARA LA EMPRESA LOGÍSTICA DESTINOS COLOMBIA*. CORPORACIOUIVERSITARIA IBEROAMERICAA.
- Coll, F. (n.d.). *economipedia*. https://economipedia.com/definiciones/costelogistico.html
- Condori, L., & Panka, C. (2021). *Diseño e implementación de una estructura de costos para fijación de fletes en una empresa de servicio de transporte de carga*.
- Cruz, J., & Sanchez, N. (2018). *FACTORES INFLUYENTES EN LOS COSTOS DE OPERACIÓN DEL TRANSPORTE DE CARGA TERRESTRE EN COLOMBIA*. Fundación Universitaria San Mateo.
- Emilio, M. ; T. M. ; M. L. y F. F. (n.d.). *Maíz tardío: Secar o no secar, esa es la cuestión*. Retrieved April 12, 2022, from https://inta.gob.ar/sites/default/files/inta.secar-o-no-secar-maiz.pdf

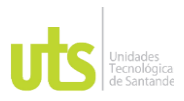

F-DC-125

INFORME FINAL DE TRABAJO DE GRADO EN MODALIDAD DE PROYECTO DE INVESTIGACIÓN, DESARROLLO TECNOLÓGICO, MONOGRAFÍA, EMPRENDIMIENTO Y SEMINARIO

Jaimes, C. (2014). *2014 Cristian Jaimes*. https://repository.usta.edu.co/bitstream/handle/11634/20516/2014%20Cristian %20Jaimes.pdf?sequence=1&isAllowed=y Macias, O. (2020). *OPTIMIZACION FINANCIERA EN FLETES, PROCESO DESPACHOS DE PRODUCTO TERMINADO EN LA COMPAÑÍA ALIMENTOS RAZA* [UNIVERSIDAD MINUTO DE DIOS]. https://repository.uniminuto.edu/bitstream/10656/10448/1/TE.FS\_MaciasOscar Javier\_2020.pdf

Ministerio de transporte. (2021). *mintransporte*. Https://Www.Mintransporte.Gov.Co/Publicaciones/10131/El-Ministerio-de-Transporte-Actualizo-El-Sistema-de-Informacion-de-Costos-Eficientes-Para-El-Transporte-Automotor-de-Carga-Sice-Tac/. https://www.mintransporte.gov.co/publicaciones/10131/el-ministerio-detransporte-actualizo-el-sistema-de-informacion-de-costos-eficientes-para-eltransporte-automotor-de-carga-sice-tac/

- Morales, S. (2015). *La Logística Empresarial y la Rentabilidad de la DISTRIBUIDORA DIMAR* [UNIVERSIDAD TÉCNICA DE AMBATO]. https://repositorio.uta.edu.ec/bitstream/123456789/17774/1/T2965i.pdf
- Nuño, P. (2017). *emprendepyme.net*. La Logística Empresarial. https://www.emprendepyme.net/la-logistica-empresarial.html
- Peralta, J. del C., Torres, M. del C., Colín, J., & Peralta, J. (2020). *Reducción de costos de distribución de productos farmacéuticos aplicando el Sistema Kanban Estudio de Caso farmacéuticos aplicando el Sistema Kanban : Estudio de caso*. https://d1wqtxts1xzle7.cloudfront.net/62946528/Reduccion\_de\_costos\_de\_dist ribucion de productos farmaceuticos aplicando el Sistema Kanban Estudi o\_de\_Caso-convertido20200413-116049-1f8-with-cover-pagev2.pdf?Expires=1632374047&Signature=C4zAU4oSdgvFKsAQZL7

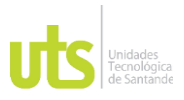

INFORME FINAL DE TRABAJO DE GRADO EN MODALIDAD DE PROYECTO DE INVESTIGACIÓN, DESARROLLO TECNOLÓGICO, MONOGRAFÍA, EMPRENDIMIENTO Y SEMINARIO

Pérez, D. (2017). *Estructura de costos de distribución en el área logística de GENOMMA LAB a través de una herramienta en Excel*. Universidad Minuto de Dios.

<span id="page-46-0"></span>Sarmiento, J., & Quiros, F. (2013). *SISTEMA DE INFORMACIÓN Y GESTIÓN DE PROYECTOS DE GRADO*. Universidad Libre.

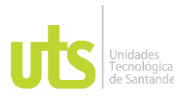

INFORME FINAL DE TRABAJO DE GRADO EN MODALIDAD DE PROYECTO DE INVESTIGACIÓN, DESARROLLO TECNOLÓGICO, MONOGRAFÍA, EMPRENDIMIENTO Y SEMINARIO

#### **9. APENDICES**

### <span id="page-47-0"></span>**Apéndice A**

A continuación, se presentan los datos de los precios de los fletes pagados por cantidad de cajas durante el periodo octubre (2021) – febrero (2022), por temas de confidencialidad de la empre se eliminaron algunos datos.

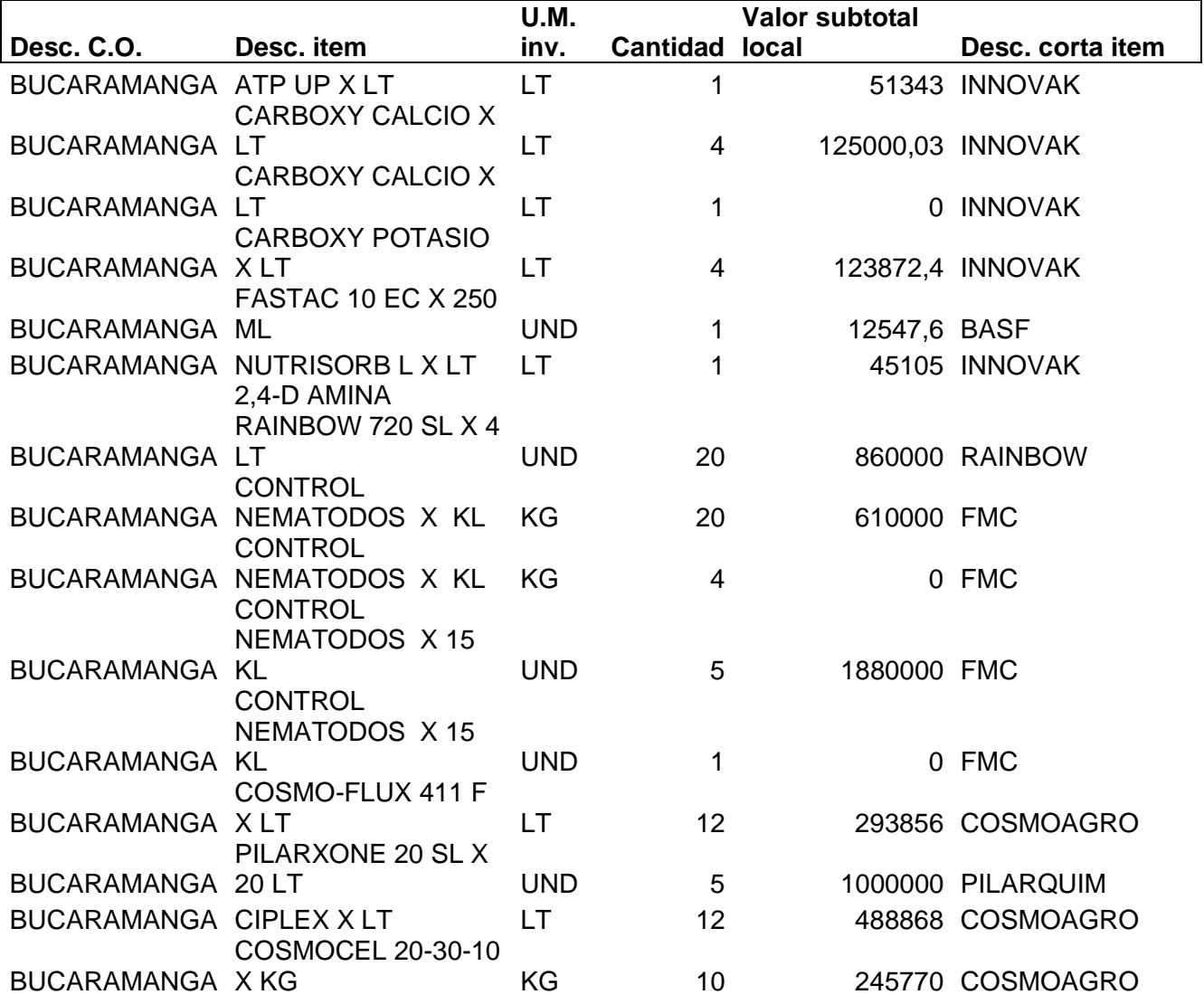

ELABORADO POR: Oficina de Investigaciones

REVISADO POR: Soporte al Sistema Integrado de Gestión UTS

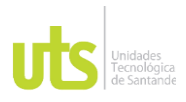

VERSIÓN: 1.0

INFORME FINAL DE TRABAJO DE GRADO EN MODALIDAD DE PROYECTO DE INVESTIGACIÓN, DESARROLLO TECNOLÓGICO, MONOGRAFÍA, EMPRENDIMIENTO Y SEMINARIO

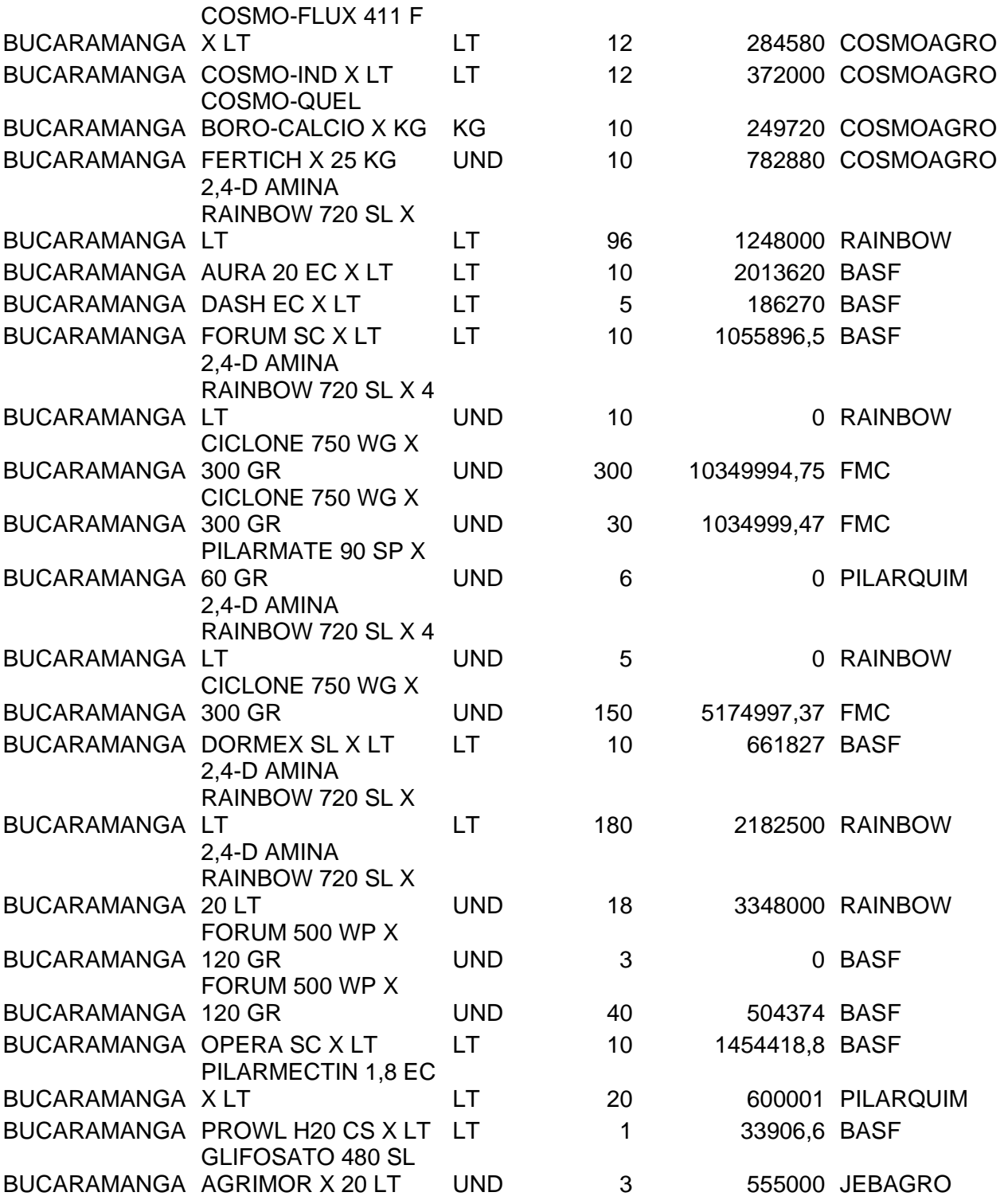

REVISADO POR: Soporte al Sistema Integrado de Gestión UTS

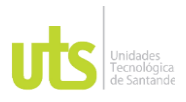

F-DC-125

INFORME FINAL DE TRABAJO DE GRADO EN MODALIDAD DE PROYECTO DE INVESTIGACIÓN, DESARROLLO TECNOLÓGICO, MONOGRAFÍA, EMPRENDIMIENTO Y SEMINARIO

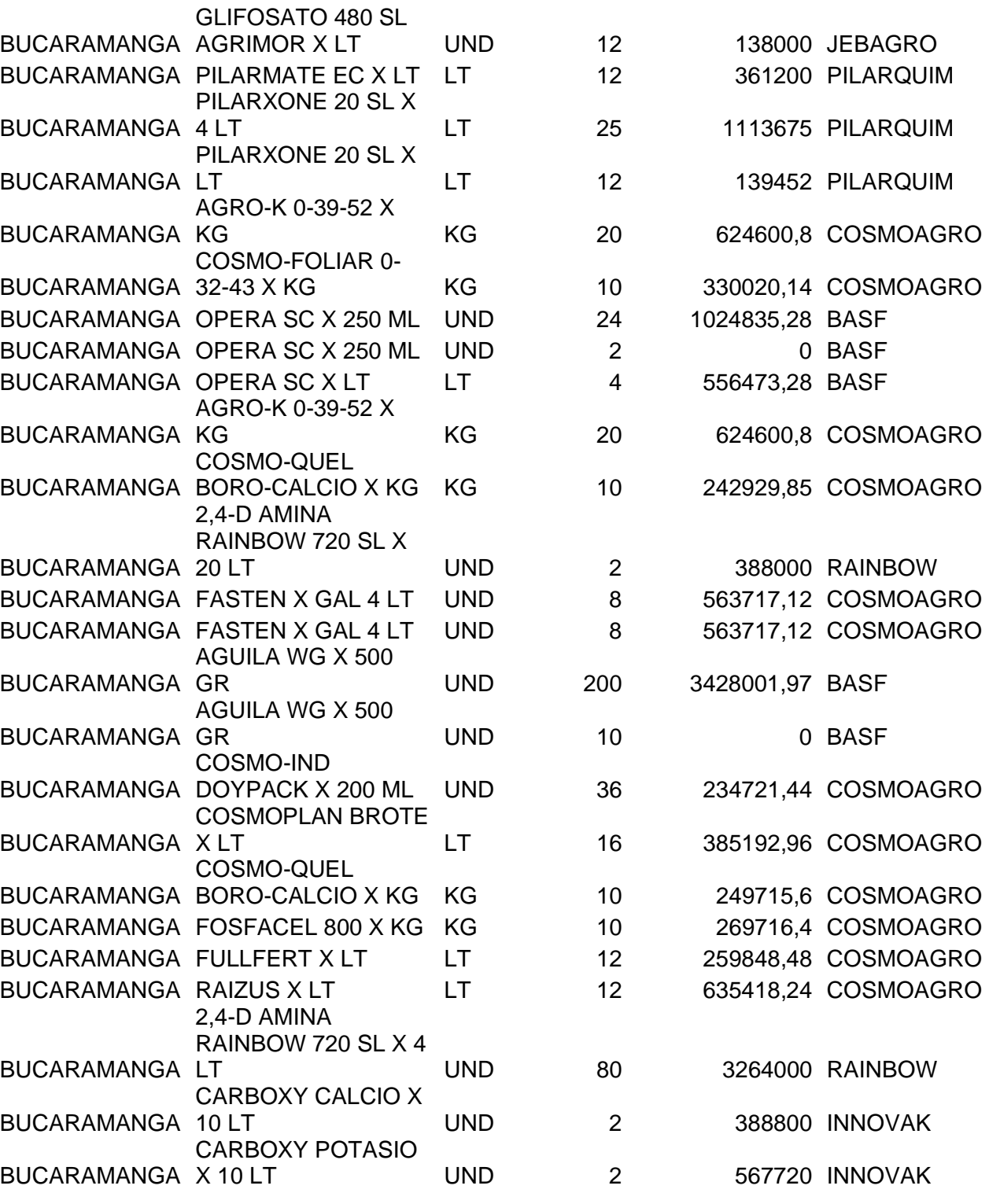

ELABORADO POR: Oficina de Investigaciones

REVISADO POR: Soporte al Sistema Integrado de Gestión UTS

APROBADO POR: Jefe Oficina de Planeación FECHA APROBACION: Noviembre de 2019

VERSIÓN: 1.0

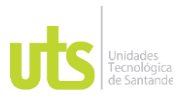

VERSIÓN: 1.0

INFORME FINAL DE TRABAJO DE GRADO EN MODALIDAD DE PROYECTO DE INVESTIGACIÓN, DESARROLLO TECNOLÓGICO, MONOGRAFÍA, EMPRENDIMIENTO Y SEMINARIO

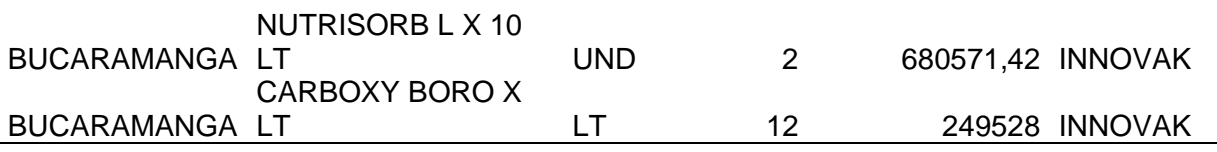

Nota: Tabla elaborada por el autor a partir de análisis de información suministrada por la empresa.

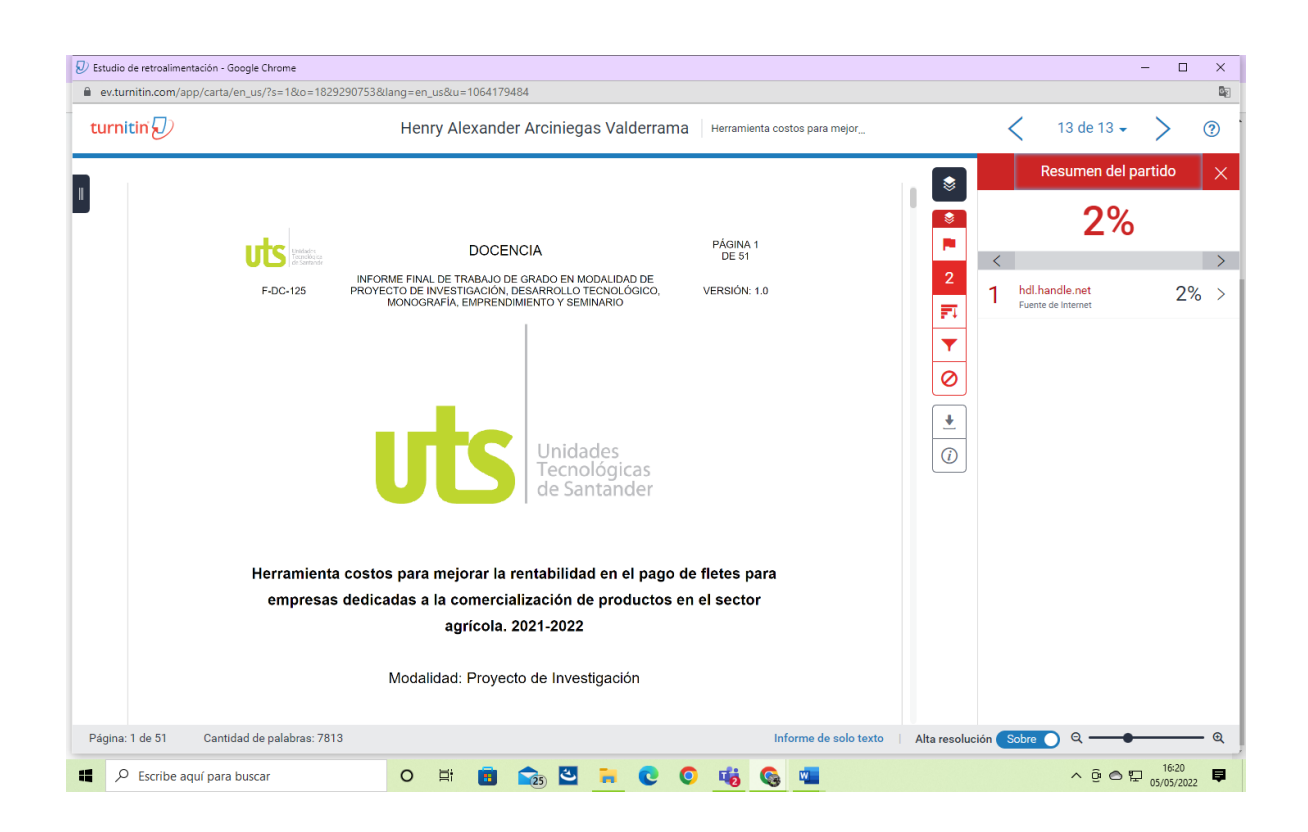

REVISADO POR: Soporte al Sistema Integrado de Gestión UTS

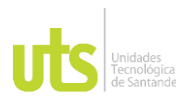

#### INFORME FINAL DE TRABAJO DE GRADO EN MODALIDAD DE PROYECTO DE INVESTIGACIÓN, DESARROLLO TECNOLÓGICO, MONOGRAFÍA, EMPRENDIMIENTO Y SEMINARIO

VERSIÓN: 1.0

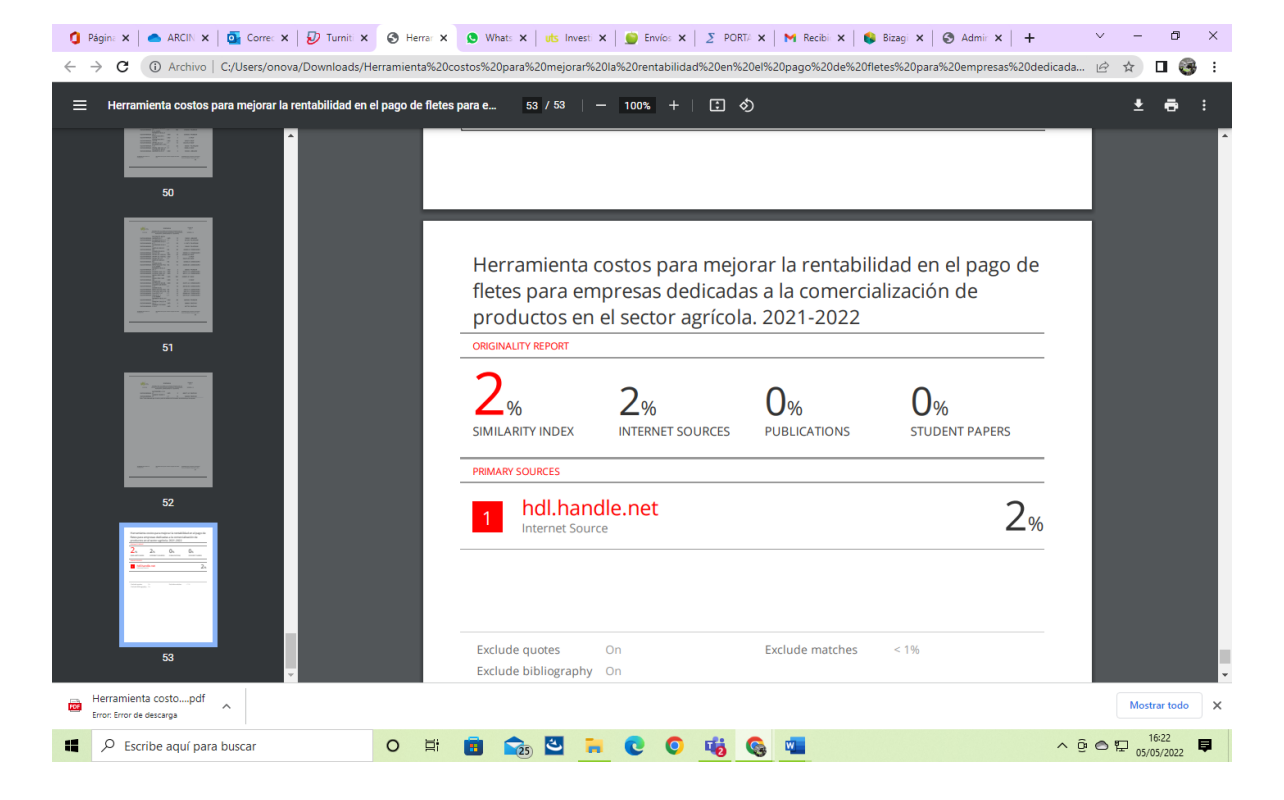